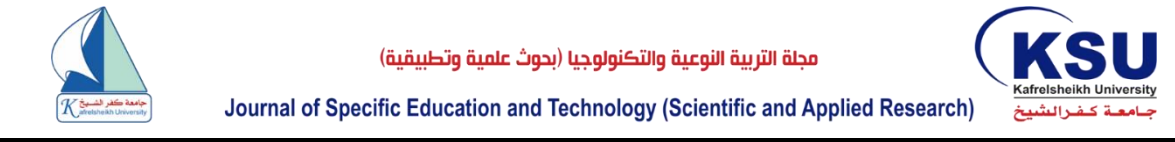

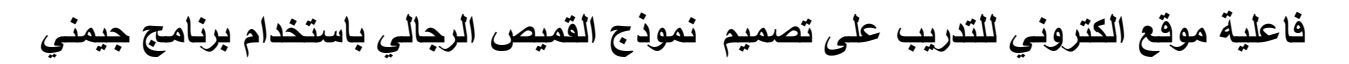

## **The Effectiveness of a Website for Training on Designing a Men's Shirt Model using the Gemini Program**

**د/ نهى بنت عبدالعزيز عبدهللا العبودي د/ تهاني بنت سليمان الخراز**

أستاذ مساعد - كلية الفنون والتصاميم - جامعة القصيم *[3759@qu.edu.sa](mailto:3759@qu.edu.sa) [N.alaboody@qu.edu.sa](mailto:N.alaboody@qu.edu.sa)*

أستاذ مساعد – كلية الفنون والتصاميم - جامعة القصيم

**ملخص البحث:**

هدف البحث إلى تصميم موقع الكتروني للتدريب على تصميم نموذج القميص الرجالي بإستخدام برنامج جيمني ، وقياس فاعلية التدريب من خالل الموقع اإللكتروني لتصميم نموذج القميص الرجالي بإستخدام برنامج جيمني لرفع كفاءة األداء المعرفي والمهاري للمتدربات، وكذلك قياس فاعلية الموقع اإللكتروني في إكساب المتدربات معارف عن القميص الرجالي، باإلضافة إلى قياس فاعلية الموقع اإلكتروني في إكساب المتدربات مهارات تصميم نموذج القميص الرجالي بإستخدام برنامج جيمني، والتعرف على آراء الطالبات نحو استخدام الموقع االكتروني للتدريب على تصميم نموذج القميص الرجالي بإستخدام برنامج جيمني في رفع كفاءة أدائهن المعرفي والمهاري، وتمثلت حدود البحث في كل من "الموقع اإللكتروني، نموذج القميص الرجالي، برنامج جيمني"، واتبع البحث المنهج شبه التجريبي، وتوصلت نتائج البحث إلى كل من تصميم الموقع اإللكتروني للتدريب على تصميم نموذج القميص الرجالي بإستخدام برنامج جيمني، بالإضافة إلى وجود فروق دالة إحصائياً بين متوسطي درجات المتدربات في التطبيق القبلي والبعدي إلستخدام برنامج جيمني في رسم نموذج القميص الرجالي من خالل الموقع اإللكتروني لرفع كفاءة االداء المعرفي والمهاري لرسم باترون القميص الرجالي لصالح الاختبار البعدي، ووجود فروق دالة إحصائياً بين متوسطي درجات المتدربات في التطبيق القبلي والبعدي للاختبار المعرفي لصالح التطبيق البعدي، فضلا عن وجود فروق دالة إحصائياً بين متوسطي درجات ً المتدربات في التطبيق القبلي والبعدي لمقياس تقدير الأداء المهاري لصـالح التطبيق البعدي، وأخيرا إيجابية آراء المتدربات نحو استخدام برنامج جيمني من خالل الموقع اإللكتروني لرفع كفاءة أدائهن المعرفي والمهاري لرسم باترون القميص الرجالي. **الكلمات المفتاحية:** موقع الكتروني، تصميم، القميص الرجالي، برنامج جيمني.

**مقدمة:**

يواجه العالم اليوم في القرن الحادي والعشرين مجموعة من التحوالت نتيجة التحديات السريعة والمتالحقة، وتتمثل هذه التحديات في التقدم العلمي والتكنولوجي الكبير بشتى مجاالت الحياة المختلفة، واالتجاه نحو العولمة بكل مظاهرها الثقافية واالجتماعية واالقتصادية، باإلضافة إلى ثورة االتصاالت والمعلومات التي تسببت في تضاعف المعرفة اإلنسانية وفي مقدمتها المعارف العلمية والتكنولوجية في فترات زمنية قصيرة جدا؛ حيث ً حدثت طفرة هائلة في مجال تكنولوجيا األقمار والوسائط المتعددة وشبكة اإلنترنت.

(طارق عبد الررؤؤف، 2019، 11) وتظهر أهمية المواقع اإللكترونية في أنها وسيلة عصرية تساعد على ربط الناس ببعضهم، باإلضافة إلى تناقل المعلومات بشكل سريع، لذا نجد إقبالاً كبيراً من الناس على إنشاء مختلف أنواع المواقع الإلكترونية، لما تحقق من فائدة على الفرد والمجتمع. (صيتة المطيري؛ وأخرون، 2020، 272)

**Journal of Specific Education and Technology (Scientific and applied research) - Issued by Faculty of Specific Education -Kafrelsheikh University – Egypt (ISSN 2314-7458) (Print) ، (ISSN 2314-7466) (Online)**

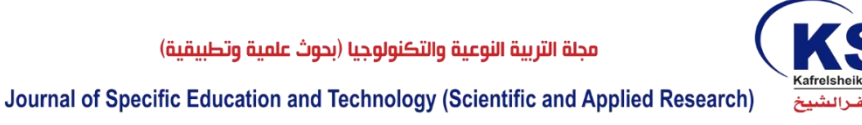

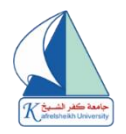

وتُعد أساليب التدريب الحديثة مثل التعلم عن بعد، أو كما يُطلق عليه التدريب عبر اإلنترنت هو استحداث وسيلة تعتمد على استخدام التقنيات الجديدة للدخول في برنامج تدريبي تفاعلي، وأحياناً برنامج مخصص لنوع ً محدد من الأفراد عبر الإنترنت أو الوسائط الإلكترونية الأخرى، وذلك بغرض تطوير القدرات الفردية بمعزل عن ظرفي الزمان والمكان، وتُعد شبكة االنترنت من أبرز المستحدثات التكنولوجية التي فرضت نفسها على المستوى العالمي خلال السنوات الماضية حتى أصبحت أسلوباً للتعامل اليومي، ونمطاً للتبادل المعرفي بين ً شعوب العالم (محمد محمد، 2012، 28)

وتؤكد (رؤية المملكة العربية السعودية 2030) أن ثروات الأمم الحقيقية لا تقاس بما في الأرض من كنوز، وإنما تقاس بثرواتها البشرية، وألهمية دور التدريب فقد نصت خطة التنمية السابعة في المملكة العربية السعودية على االستثمار في التعليم، وتزويد أتصميم الوطن بالمهارات والمعارف الالزمة لوظائف المستقبل، كما أكدت الرؤية على أهمية تطوير إمكانات اإلنسان السعودي وتسليحه بالمهارات والمعارف النوعية، واعتبرت المهارات الشبابية من أهم موارد البالد.**)**sa.gov2030.vision.www://https**)**

وتسعى التطبيقات التربوية لشبكة الإنترنت لإنتاج مواقع إلكترونية تدريبية متخصصة، تهتم بالاحتفاظ بمواد تعليمية منتقاة وتشجع على التفاعل بين المدربين والمتدربين، وتسمح لهم بتبادل ومشاركة المعلومات فيما بينهم، كما أكدت نتائج العديد من الدراسات والبحوث أن للمواقع التعليمية اإللكترونية أثر كبير في تحسين مستوى المتعلمين التحصيلي، وذلك لسهولة الوصول للمحتوى التعليمي وإمكانية تحديث محتويات المواقع وتطوير ها مقارنة بالوسائل التقليدية الأخرى. (أكرم فتحي، 2005، 8)

وتعتمد منظمات صناعة المالبس على التدريب باعتبار أنه صفة المنظمات الحديثة التي تحرص على مواكبة كل تغيير في المجالات التكنولوجية والإدارية، فبدون قوة بشرية مطورة وقادرة على استيعاب التغيير لن تستطيع المنظمة تحقيق أهدافها، وحيث أن التدريب يحسن من قدرات الفرد وينمي مهاراته فإنه يُساهم مباشرة في تحسين المستوى الاقتصـادي والاجتماعي للفرد، لذلك يعتبر التدريب إحدى أدوات التنمية التي إذا أحسن ر<br>أ استثمار ها وتوظيفها تُمكن من تحقيق الكفاءة في الأداء والإنتاج؛ حيث أن له مردود وعائد يظهر ً في تصميم العنصر البشري المنتج والفعال، والذي يساهم بدوره في زيادة الكفاءة اإلنتاجية على مستوى المنظمة ككل.

)أمل السيد، ،٠٢٠٢ ٠٤٢( وتعتبر صناعة الملابس من أهم الصناعات التي تحقق ربحاً اقتصادياً للمجتمعات، كما تتسم بجذب الأيدي ً العاملة، وعن طريق هذه الصناعة يُمكن الحد من البطالة في المجتمع، ودعم وتشجيع الشباب في إنشاء مشاريع

صغيرة تساهم في حل مشكالتهم وتوفير دخل اقتصادي لهم، مما يساهم في تنمية اقتصاد الدولة. )تهاني العجاجي، ،9107 909( وقد شهدت صناعة الملابس الجاهزة في الأونة الأخيرة تقدما مذهلا في كافة مراحلها آبتداء من مرحلة التصميم، فاعداد النماذج ووسائل اإلنتاج، مما يلقي على عاتق المؤسسات التعليمية مسئوليات عديدة إلعداد أبنائها بالشكل الذي يتماشى مع ما يسود في المجتمع من انفجار معرفي وتقدم تكنولوجي، ونظرا ألهمية النماذج في صناعة المالبس فإن دراسة أساسيات إعدادها تعتبر هامة وضرورية، فالنموذج هو األداة التي يتوقف عليها جودة المنتج ككل، وقد أصبح يرتكز على االتجاهات التكنولوجية الحديثة من جانب، واألسس والنظريات العلمية الحديثة من جانب آخر . (سماح الصاوي، 2017، 623)

وتعتبر مرحلة إعداد النماذج وبنائها من أهم مراحل انتاج المالبس، فهي همزة الوصل بين التصميم والتنفيذ، وهي بمثابة العمود الفقري لصناعة المالبس، ولها دور هام وأساسي في نجاح المنتج الملبسي، فالنموذج الأساسي هو الأداة التي يتوقف عليها جودة الملابس، ولابد وأن يتوفر فيها الضبط ونسبة الراحة والمطابقة للجسم؛ فدراسة أساسيات إعداد النماذج هامة وضرورية وتتطلب درجة عالية من الدقة والكفاءة إلعداد نماذج جيدة وسليمة ومقبولة؛ حيث تحتوي على الكثير من الجوانب الفنية والمهارية إلعداد نموذج سليم يؤثر على جودة المنتج الملبسي. **(.17p 2007, .,R ,Timo**( **(**سارة مهران؛ وسام ابراهيم، ،9103 2(

**Journal of Specific Education and Technology (Scientific and applied research) - Issued by Faculty of Specific Education -Kafrelsheikh University – Egypt (ISSN 2314-7458) (Print) ، (ISSN 2314-7466) (Online)**

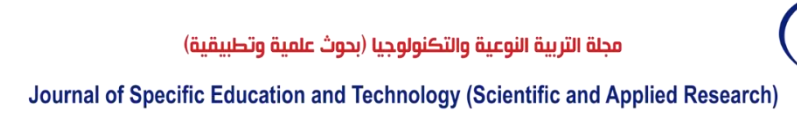

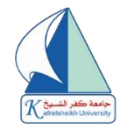

ويُعد بر نامج جيمني أحد أنظمة النماذج الأوربية التي توفر حلو لا متكاملة لتصميم النماذج، وقد صُمم ليلبي احتياجات قطاع مصانع المالبس؛ حيث يقوم بعمل تصميم وتدريج وكذلك تعشيق الباترونات بسرعة كبيرة و دقة عالية وبشكل أوتوماتيكي بإستخدام الحاسب اآللي، مما يرفع من جودة المنتج، ويتكون نظام جـيمني من كل من "برنامج تصميم وتدريج الباترون، برنامج خطة قص القماش، برنامج تعشيق الباترون، برنامج الديجيتيزر الفوتوغرافي"، ونظرا للتطور الكبير في صناعة المالبس الجاهزة، واعتمادا على أنظمة رسم النماذج بشكل أساسي، الأمر الذي يجعل الكثير من المهتمين بمجال صناعة الملابس يو اجهو بعض الصعوبات في عملهم داخل أقسام رسم وتصميم النماذج، نتيجة قلة خبراتهم ونقص كفائتهم في التعامل مع البرامج الحديثة، لذا فمن الضروري تحسين وزيادة كفاءة العاملين بهذا المجال، لذلك فإن التدريب على تصميم النماذج بإستخدام نظام جيمني يمكن أن يساهم بشكل كبير في رفع كفاءة المتدربين وتعزيز الخبرات داخل سوق العمل**.**

)مجدة سليم، وآخرون، ،9190 -777 721( وبالرجوع للدراسات والبحوث السابقة والمتمثلة في دراسة كل من )راندا الخرباوي، 9102( والتي هدفت إلى تصميم موقّع تعليمي إلكتروني لرسم وتصميم الأزياء بالاسكتش، وقياس فعالية الموقع المقترح في التّحصيل المهاري للطالبات والتعرف على ارائهن نحو التعلم من خلال شبكة الانترنت، ودراسة (عبير عبدالحميد؛ وسلمى الجابري، 2015) والتي هدفت إلى التعرف على خصائص ومسميات الأزياء النسائية التقليدية ومکمالتها لبعض قبائل الطائف من خالل تصميم موقع الكتروني تعليمي يتناول المفاهيم والمهارات الخاصة ببعض أساليب تطريز األزياء التقليدية لبعض قبائل الطائف، فضال عن قياس فاعلية الموقع التعليمي في تعليم المفاهيم والمهارات الخاصة لبعض أساليب التطريز، والمحافظة على جوانب التراث التقليدي ووضعه في صورة علمية متطورة، ودراسة (رندا الخرباوي، 2016) والتي هدفت إلى تصميم موقع تعليمي على شبكة اإلنترنت لتعليم مبادئ إشغال النسيج، وقياس فعالية الموقع المقترح في التحصيل المهاري لطالبات مقرر اشغال النسيج، باإلضافة إلى التعرف على آراء الطالبات نحو تعلم اشغال النسيج من خالل شبكة اإلنترنت، ودراسة )سميحة باشا؛ وآخرون، 9103( والتي هدفت إلى قياس فاعلية الموقع التعليمي المقترح في تعلم طالبات االقتصاد المنزلي مهارة تدريج نماذج مالبس الطفل، ودراسة )زينب فرغلي؛ وآخرون، ٠٢٠٢( والتي هدفت إلى تصميم برنامج افتراضي تدريبي مقترح لتحسين مستوى مهارات الكي في مصانع المالبس الجاهزة، وقياس فاعلية البرنامج المقترح في اكتساب مهارات الكي بمصانع المالبس الجاهزة، ودراسة )منى زعزع؛ وآخرون، 2018) والتي هدفت إلى تحديد مهارات رسم وتنفيذ النموذج الأساسي (الكورساج) للنساء، وإعداد موقع إلكتروني لتنمية مهارات رسم وتنفيذ نموذج الكورساج، والتحقق من فاعلية الموقع المقترح في تنمية التحصيل المعرفي، وكذلك التحقق من فاعليته في تنمية مهارات رسم وتنفيذ النموذج الأساسي، ودراسة (ريهان عبدالهادي، 9102( والتي هدفت إلى تصميم موقع الكتروني تعليمي إلكساب مهارات رسم وتنفيذ النماذج النسائية لمسايرة التعليم القائم على اإلنترنت، وتحديد قائمة بالمهارات األساسية لرسم وتنفيذ النماذج النسائية التي يجب تنميتها لدى المتعلمين المهتمين بمجال المالبس والنسيج، باإلضافة إلى التحقق من فاعلية الموقع المقترح في تنمية مهارات رسم النماذج لدى المتعلمين المهتمين بمجال المالبس والنسيج، وكذلك التحقق من فاعلية الموقع المقترح في تنمية التحصيل المعرفي، ودراسة (ناهد الثبيتي، 2021) والتي هدفت إلى تحديد الأسس العلمية لتصميم موقع الكتروني للتدريب في مجال التطريز اآللي، وتصميم موقع الكتروني للتدريب علي التطريز اآللي للمفروشات في مجال المشروعات المتوسطة، وتحديد درجة قبول المتخصصين للموقع اإللكتروني ودرجة قبول العاملين بمجال المشروعات المتوسطة، ودراسة )سكر العتيبي، 9199( والتي هدفت إلى تحديد معايير تصميم موقع الكتروني لدعم المشروعات الصغيرة، والتعرف على سمات المالبس التقليدية النسائية السعودية، وتصميم موقع إلكتروني لتدريب الخريجات على استحداث تصميمات مستوحاة من المالبس التقليدية السعودية لدعم المشروعات الصغيرة، والتعرف على درجة قبول المتخصصين لصالحية الموقع اإللكتروني، وتصميم على ما جاء من توصيات للدراسات السابقة والمتمثلة بالتأكيد على أهمية المواقع

**Journal of Specific Education and Technology (Scientific and applied research) - Issued by Faculty of Specific Education -Kafrelsheikh University – Egypt (ISSN 2314-7458) (Print) ، (ISSN 2314-7466) (Online)**

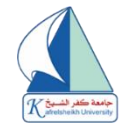

الإلكتر ونية التدر ببية والاعتماد عليها في الآونة الأخير ة لتلقّي المعار ف والمهار ات في شتى المجالات، تتطرق البحث الحالي إلى االستفادة من التطور التقني، وتوظيفه من خالل تصميم موقع الكتروني للتدريب على تصميم نموذج القميص الرجالي باستخدام برنامج جيمني. **- مشكلة البحث:**

شهد القرن العشرون ثورة معلوماتية وتكنولوجية هائلة في الحاسبات، تم استخدامها في التخصصات المختلفة على مستوى العالم؛ حيث تظهر أهمية المواقع الإلكترونية التدريبية كونها وسيلة عصرية تساعد على التواصل، ونقل البيانات والمعلومات بشكل سريع، باإلضافة إلى البرامج التعليمية اإللكترونية المتخصصة، مما يُحقق الفائدة للفرد والمجتمع، وتماشياً مع توجهات رؤية المملكة العربية السعودية 2030، لإعداد كوادر مدربة على أحدث التقنيات التعليمية، قامت الباحثتين بتصميم موقع إلكتروني عبر الويب وتزويده بالمعلومات الكافية عن تصميم نموذج القميص الرجالي باستخدام برنامج جيمني.

- **مما سبق يمكن تحديد مشكلة البحث في التساؤالت التالية:**
- -0 ما إمكانية تصميم موقع الكتروني للتدريب على تصميم نموذج القميص الرجالي باستخدام برنامج جيمني ؟
- -9 ما فاعلية التدريب من خالل موقع إلكتروني على تصميم نموذج القميص الرجالي باستخدام برنامج جيمني لرفع كفاءة األداء المعرفي والمهاري للمتدربات؟
	- 3- ما فاعلية الموقع الإلكتروني في إكساب المتدربات تنمية الجانب المعرفي عن القميص الرجالي؟
- -4 ما فاعلية الموقع إلكتروني في إكساب المتدربات مهارات رسم نموذج القميص الرجالي باستخدام برنامج جيمني؟
- -2 ما آراء الطالبات نحو استخدام الموقع اإللكتروني للتدريب على تصميم نموذج القميص الرجالي باستخدام برنامج جيمني لرفع كفاءة أدائهن المعرفي والمهاري؟ **- أهداف البحث:**
- -0 تصميم موقع إلكتروني للتدريب على تصميم نموذج القميص الرجالي باستخدام برنامج جيمني. -9 قياس فاعلية التدريب من خالل الموقع اإللكتروني على تصميم نموذج القميص الرجالي باستخدام برنامج جيمني لرفع كفاءة الأداء المعرفي والمهاري للمتدربات.
	- 3- قياس فاعلية الموقع الإلكتروني في إكساب المتدربات تنمية الجانب المعرفي عن القميص الرجالي
- -4 قياس فاعلية الموقع إلكتروني في إكساب المتدربات مهارات رسم نموذج القميص الرجالي باستخدام برنامج جيمني.
- -2 التعرف على آراء الطالبات نحو استخدام الموقع اإلكتروني للتدريب على تصميم نموذج القميص الرجالي باستخدام برنامج جيمني لرفع كفاءة أدائهن المعرفي والمهاري. **- فروض البحث:**
- 1- توجد فروق دالة إحصائياً عند مستوى (0.01) بين متوسطي درجات المتدربات في التطبيق القبلي والبعدي إلستخدام الموقع اإللكتروني لرفع كفاءة االداء المعرفي والمهاري لتصميم نموذج القميص الرجالي بإستخدام برنامج جيمني لصالح التطبيق البعدي .
- 2- توجد فروق دالة إحصائياً عند مستوى (0.01) بين متوسطي درجات المتدربات في التطبيق القبلي والبعدي لالختبار المعرفي لصالح التطبيق البعدي.
- 3- توجد فُروق دالة إحصائياً عند مستوى (0.01) بين متوسطي درجات المتدربات في التطبيق القبلي والبعدي لمقياس تقدير األداء المهاري لصالح التطبيق البعدي.

**Journal of Specific Education and Technology (Scientific and applied research) - Issued by Faculty of Specific Education -Kafrelsheikh University – Egypt (ISSN 2314-7458) (Print) ، (ISSN 2314-7466) (Online)**

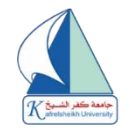

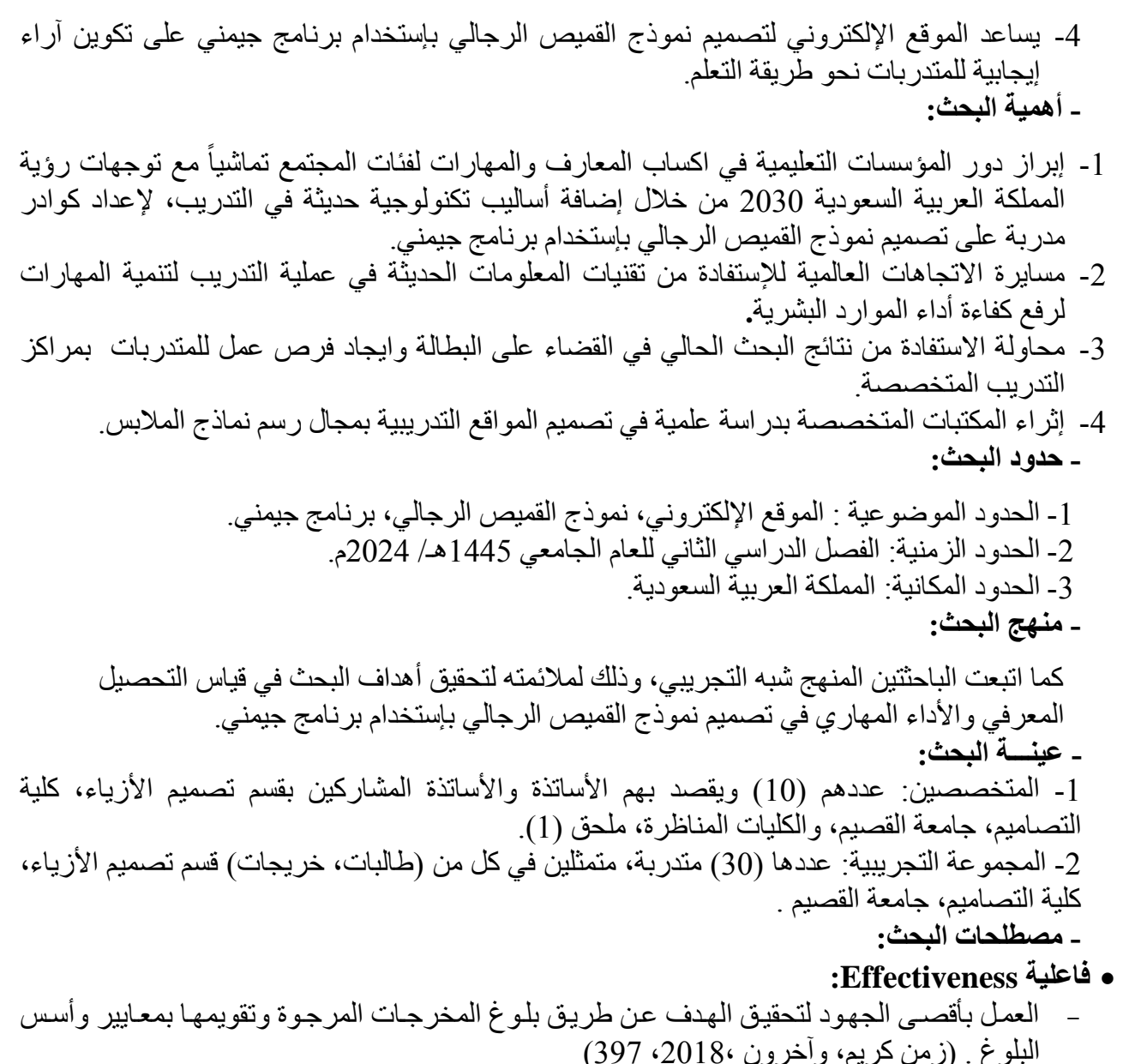

- قدرة تحديد الأثر المرغوب أو المتوقع الذي يحدثـه البرنـامج التدريبي، بغرض تحقيق الأهداف التـي وضعت من أجلها، ويقاس هذا األثر من خالل التعرف على الزيادة أو النقص في مستوى درجلات أفلراد العينة في مواقف داخل معمل التدريب. (أمال صادق؛ وفؤاد أبو حطب، 2000، 582)
- **الموقع اإللكتروني Website**: - طريقة للتعليم باستخدام آليات االتصال الحديثة، من حاسب وشبكاته ووسائطه المتعددة من صوت، صورة، رسومات، آليات بحث، ومكتبات إلكترونية، وكذلك بوابات اإلنترنت سواء أكانت عن بعد أم في الفصل الدراسي، فهو استخدام التقنية بجميع أنواعها في ايصال المعلومة للمتعلم بأقصر وقت وأقل جهد وأكبر فائدة. (عبد الله الموسى، 2020، 113)
	- :**Training التدريب**
- نشاط مخطط يهدف إلى تزويد الأفراد بمجموعة من المعلومات والمهارات، التي تؤدي إلى زيادة معدلات أداء الفرد في عملـه، ويرتبط التدريب بالتنميـة ارتباطـاً وثيقـاً؛ حيث تنميـة القوى الْبشرية التـي

**Journal of Specific Education and Technology (Scientific and applied research) - Issued by Faculty of Specific Education -Kafrelsheikh University – Egypt (ISSN 2314-7458) (Print) ، (ISSN 2314-7466) (Online)**

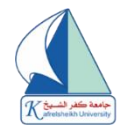

تهدف إلى تحقيق تنميـة المجتمـع فـي كافـة المجـالات الاجتماعيـة و الاقتصـاديـة و الثقافيـة، ويعتبر علمـاء النفس الصناعي التدريب من بين الحلول المطروحة لحل المشكلات الحضارية الحديثة؛ فالتدريب يعتبر إستثمار في رأسمال البشر ليُمكن الفرد من أداء الدور الذي يُسند إليه فلي إطلار البيئلة الحديثلة ومسلاعدته على التأقلم مع ظروف العمل**.** )سليمان الثويني، ،9190 32(

- محاولة لتغييرٍ سلوكٍ الأفراد يجعلهم يستخدمون طرقاً وأساليب مختلفة في أداء الأعمال، ويجعلهم يسلكون شكلاً مختلفاً بعد التدريب عما كانوا عليه من قبل. (أماني بهجت، 2018، 123)
	- :**Pattern نموذج**

KSU

- تصميم فني هندسي يُرسم على الورق، ويمثل أبعاد الجسم البشري اللثالث )الطلول، العلرض، المحليط(، عن طريبق مجموعية من الخطبوط الهندسية المستقيمة والمنحنيية والمتداخلية، الناتجية عن استخدام القياسات المختلفة لأبعاد الجسم، و التي تتخذ في النهاية شكلاً مماثلاً له. (سماح الصباو ي، 2017، 626)
	- :**Men's Shirt الرجالي القميص**
- رداء ذو فتحة رقبة مستديرة بياقة مقواة أو بدون، يصل طوله إلى مستوى الجنب، بكمين واسعين ينسدالن إلى المعصم، ينتهيان بأسورتين، بمرد بسيط من األمام، ويغلق بواسطة أزرار وعراو، ويُصنع من أقمشة طبيعية مثل "الصوف، القطن، الحرير "، ومن الأقمشة المخلوطة.  $(125 \cdot 2015 \cdot \text{adilb})$ 
	- :**Gemini program جيمني برنامج**
- برنامج أوروبى المنشأ، يقوم بعمل تصميم وتدريج وكذلك تعشيق الباترونات بسلرعة كبيلرة ودقلة عاليلة وبشكل آلى وأوتوماتيكى بإستخدام الحاسب اآللي، ويتسم البرنامج بسهولة االستخدام واالكتشلاف المبكلر للأخطاء الموجودة وتوفير الوقت والجهد، ويساعد على ابتكار قطع من العينات على الشاشة مباشرة وترتيبها وتخزين المعلومات بطريقة آلية لمنع ضياعها. (منى زعزع؛ وآخرون، 2018، 71: 72) **أدوات البحث:**
	- تصميم موقع إلكتروني للتدريب على تصميم نموذج القميص الرجالي بإستخدام برنامج جيمني .
- استمارة تحكيم صالحيه الموقع اإللكتروني للتدريب على تصميم نموذج القميص الرجالي باستخدام برنامج جيمني.
- اختبار تحصيلي (قبلي/ بعدى) لقياس فاعليه الموقع الإلكتروني في اكتساب المعارف المتضمنة به، ملحق (2).
- اختبار مهاري (قبلي/ بعدي) لقياس فاعليه الموقع الإلكتروني في اكتساب المهارات المتضمنة به، ملحق  $(3)$ 
	- مقياس تقدير لتقييم الأداء المهاري لنتائج الاختبار المهاري للمتدربات، ملحق (4).
- استمارة آراء المتدربات نحو رفع كفاءة ادائهن المعرفي والمهاري لرسم باترون القميص الرجالي باستخدام برنامج جيمني من خالل الموقع االلكتروني، ملحق )2(.
	- **- إجراءات البحث:**
- **- أوال:ً تخطيط الموقع اإللكتروني للتدريب على تصميم نموذج القميص الرجالي باستخدام برنامج جيمني:**
	- **-1 موضوعات الموقع اإللكتروني:**
- تم تحديد الموضوعات المتضمنة بالموقع اإللكتروني، والمتمثلة بكل من موضوع القميص الرجالي والذي يشتمل على "تعريفه، نبذة عن تطوره التاريخي، مختارات من أنواع القميص الرجالي، خامات القميص الرجالي، اتجاهات موضة القميص الرجالي 9194"، وموضوع اساسيات رسم باترون القميص الرجالي والذي يشتمل على "مفرداته، مواصفات القميص الرجالي جيد الضبط، قياسات

**Journal of Specific Education and Technology (Scientific and applied research) - Issued by Faculty of Specific Education -Kafrelsheikh University – Egypt (ISSN 2314-7458) (Print) ، (ISSN 2314-7466) (Online)**

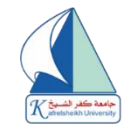

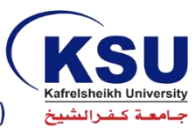

القميص الرجالي، جدول قياسات القميص الرجالي"، وموضوع رسم باترون القميص الرجالي باستخدام برنامج جيمني والذي يشتمل على "تعريف برنامج جيمني، مميزات البرنامج، شرح أهم ايقونات برنامج جيمني لر سم الباتر و ن، تعريف الباتر و ن، ر سم باتر و ن القميص الر جالي بإستخدام بر نامج جيمني". **-2 أهداف الموقع اإللكتروني:** أ- إكساب المتدربات للمعارف المتضمنة بالموقع اإللكتروني والمتمثلة بكل من: - تعريف القميص الرجالي. - نبذة تاريخية عن القميص الرجالي. - مختارات من أنواع القميص الرجالي. - خامات تصنيع القميص الرجالي (الأساسية، المساعدة). - اتجاهات موضة القميص الرجالي لعام .9194 - مفردات القميص الرجالي. - قياسات القميص الرجالي. ب- تنمية مهارات المتدربات في رسم القميص الرجالي بإستخدام برنامج جيمني. ج- تزويد سوق العمل بمتدربات ذوات كفأة عالية بمجال تصنيع وانتاج المالبس. د- إتاحة الفرصة ألكبر عدد من المهتمين بمجال تصنيع وانتاج المالبس في الحصول على التعلم والتدريب دون تحمل تكاليف مادية وبأي وقت. هـ - تنمية تجاه إيجابي نحو تقنية المعلومات من خالل استخدام شبكة االنترنت من قبل المتدربات، وبذلك إيجاد مجتمع معلوماتي متطور. **- ثانيًا: تحكيم الموقع اإللكتروني:** - في ضوء األهداف السابقة تم اختيار محتوى المادة العلمية لموضوعات الموقع اإللكتروني، وتنظيم الموقع بأسلوب منطقي متسلسل للمعلومات على أساس التكامل الذي يساعد على تحقيق نظرة موحدة

منسقة فيما يتعلق بالعناصر التي تناولها الموقع والموضوعات الرئيسية للمحتوى، وقد تم عرض المحتوى على مجموعة من الأساتذة المتخصصين للتأكد من صحة وصياغة الأهداف ووضوحها، والتسلسل المنطقي للمحتوى العلمي للموقع، وتم تصحيح الأخطاء اللغوية وإجراء بعض التعديلات وإعادة صياغة بعض الأهداف تصميم على آراء المحكمين، كما تم تصميم أدوات تقييم الموقع للتدريب على تصميم نموذج القميص الرجالي بإستخدام برنامج جيمني.

**- اإلطـار التطبيقي:**

قامت الباحثتان بتبني نموذج عبد اللطيف الجزار (٢٠٠٢) في تصميم الموقع الإلكتروني التدريبي، وذلك لسهولة النموذج واشتماله على الخصائص الالزمة لتصميم المواقع التدريبية عبر اإلنترنت، إلى جانب وضوحه وسهولة استخدامه من قبل غير المتخصصين، فضال عن استخدام هذا النموذج في عدد من الدراسات والبحوث الحديثة. مراحل نموذج عبد اللطيف الجزار (٢٠٠٢) لتصميم المواقع الإلكترونية على شبكة الإنترنت:<br>- مر حلة الدر اسة و التحليل - مرحلة الدراسة والتحليل . - مرحلة التصميم. - مرحلة اإلنتاج واإلنشاء . - مرحلة التقويم. **[\(https://www.edu-technology1.com\)](file:///C:/Users/96654/Downloads/(https:/www.edu-technology1.com)) أوال:ً مرحلة الدراسة والتحليل:**

**Journal of Specific Education and Technology (Scientific and applied research) - Issued by Faculty of Specific Education -Kafrelsheikh University – Egypt (ISSN 2314-7458) (Print) ، (ISSN 2314-7466) (Online)**

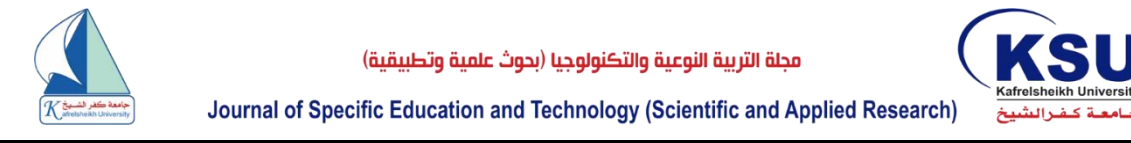

تُعد المر حلة الأولى في تصميم المواقع الإلكتر ونية، و هي تعتبر الركيز ة الأولى في تصميم المواقع والتي

تُبني عليها باقي المراحل؛ حيث يتم فيها تحديد المحتوى بما يتناسب مع متطلبات المتدربات حتى تتمكن كل متدربة اإلبحار داخل هذا المحتوى دون قيود، وتتكون هذه المرحلة من خطوتين هما: -0 تحديد خصائص وحاجات المتدربات: وقد تمثلت الحاجات التعليمية للمتدربات في االرتقاء بمستوياتهم المعرفية والمهارية المختلفة، لتنعكس على تنمية اتجاهاتهم نحو تصميم نموذج القميص الرجالي باستخدام برنامج جيمني، مما ينعكس على أداء المتدربات باإليجاب، وتصميم على ذلك فقد اختارت الباحثتان عينة البحث من طالبات وخريجات كلية التصاميم قسم تصميم الأزياء، اللاتي يتوافر بهن الخصائص الآتية: أ- الميول للمعرفة واإلطالع بمجال تصميم نماذج المالبس. ب- مهارة استخدام الحاسب اآللي. ج- االستعداد لتطبيق الشق العملي. -9 تحديد الهدف العام للموقع: - إكساب المتدربات معارف ومهارات تصميم نموذج القميص الرجالي باستخدام برنامج جيمني. **ثانيا:ً مرحلة التصميم :**  يقصد بها مراعاة ما تم التوصل إليه في الدراسات النظرية سالفة الذكر من معايير خاصة بتصميم صفحات مواقع الويب، واستخدامه في تصميم مكونات بيئة التعلم "الموقع التدريبي المقترح"، وقامت الباحثتان في هذه المرحلة بتحقيق الهدف العام للموقع وهو اكساب المتدربات معارف ومهارات تصميم نموذج القميص الرجالي بإستخدام برنامج جيمني، ثم قاما بوضع الأهداف الإجرائية للموقع مع مراعاة أن تتسم الأهداف بالوضوح والتحديد الدقيق لنواتج التعلم المتوقعة من الموقع. **-1 مرحلة اإلعداد: وتشمل العمليات التالية:** - وضع عنوان للموقع اإللكتروني باسم "**TN**". - إنشاء المحتوى النصي، وذلك بإنشاء ملفات وحفظها على جهاز الحاسب اآللي بصيغة "**Word"** وتشتمل على التعريف بكل من )الموقع اإللكتروني، أهدافه، ُمعدي الموقع ووسائل التواصل معهما، القميص الرجالي، نبذة عن تطوره تاريخيا، مختارات من أنواعه، خامات تصنيعه األساسية والمساعدة، اتجاهات موضةً القميص الرجالي لعام 2024، اساسيات رسم باترون القميص الرجالي، ومفرداته، مواصفات الضبط الجيد للقميص الرجالي، طريقة أخذ القياسات الخاصة به، برنامج جيمني ومميزاته وشرح أهم أيقوناته، تعريف الباترون، رسم باترون القميص الرجالي بإستخدام برنامج جيمني(. تحديد نطاق الموقع الالكتروني: https://mynt.blushbird.ch/index.php/mens-shirt وضع تخطيط مبدئي لخريطة الموقع الالكتروني (محل الدراسة)، وتصنيف المعلومات على شكل مخطط متسلسل والذي يمثل كافة أجزاء الموقع الإلكتروني وأقسامه وصفحاته، شكل (1). التعريف بالموقع االلكتروني القميص الرجالي اساسيات رسم باترون رسم باترون القميص القميص الرجالي الرجالي ببرنامج جيمني أهداف الموقع التعريف القميص الرجالي مفردات القميص الرجالي تعريف برنامج جيمني مُعدي الموقع نبذة تاريخية عن القميص الرجالي مواصفات القميص الرجالي جيد الضبط مميزات برنامج جيمني وسائل التواصل مختارات من أنواع القميص الرجالي - قياسات القميص الرجالي - فيديو أخذ القياسات شرح ايقونات برنامج جيمني خامات القميص الرجالي جدول قياسات القميص الرجالي تعريف الباترون

**Journal of Specific Education and Technology (Scientific and applied research) - Issued by Faculty of Specific Education -Kafrelsheikh University – Egypt (ISSN 2314-7458) (Print) ، (ISSN 2314-7466) (Online)**

مجلة التربية النوعية والتكنولوجيا (بحوث علمية وتطبيقية)

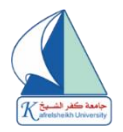

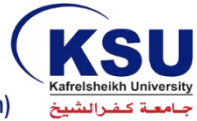

Journal of Specific Education and Technology (Scientific and Applied Research)

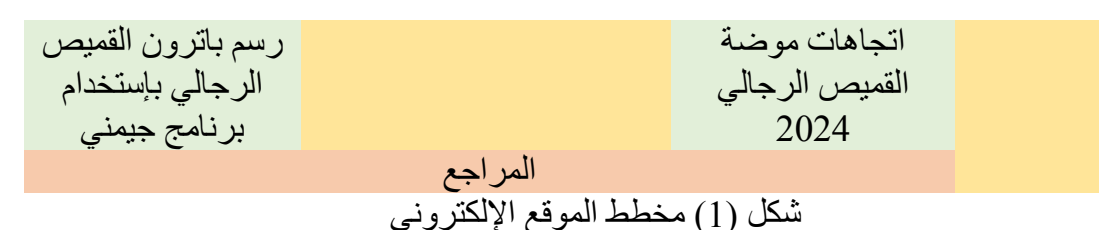

### **-2 مرحلة التصميم:**

تصميم الشكل العام الذي سيكون عليه الموقع الإلكتروني (محل الدراسة) من ناحية الألوان، وذلك بتحديد مجموعة ألوان هادئة لتصميم الموقع اإللكتروني، وذلك كونها ألوان تتسم بالبساطة والوضوح عند مشاهدتها على صفحات الويب، وتم تصميم الصور المالئمة لهدف ومحتوى الموقع وتركيبة صفحات الويب، وأساليب عرض المحتوى، والتصور العملي الذي سيراه المتصفح الذي يستطيع به تمييز واجهة الموقع بمجرد الدخول اليه، وقد تم تصميم المكونات األساسية للموقع اإللكتروني )محل الدراسة( كالتالي**:** أ- الصفحات اإللكترونية:

- الصفحة الرئيسية للموقع اإللكتروني: وهي صفحة البداية التي تظهر؛ حيث يتم تحميلها بمجرد أن يكتب المتدرب عنوان الموقع، وتحتوي هذه الصفحة على خمسة أقسام وهي: "الرئيسية، القميص الرجالي، خامات القميص الرجالي، اساسيات رسم باترون القميص الرجالي، استخدام برنامج جيمني لرسم باترون القميص الرجالي".

**يحتوي كل قسم من هذه األقسام الرئيسية على أقسام فرعية كالتالي:** - القسم الأول (الرئيسية): يشتمل على (التعريف بالموقع، أهداف الموقع، معدي الموقع ووسائل التواصل)، صور (1، 2، 3، 4).

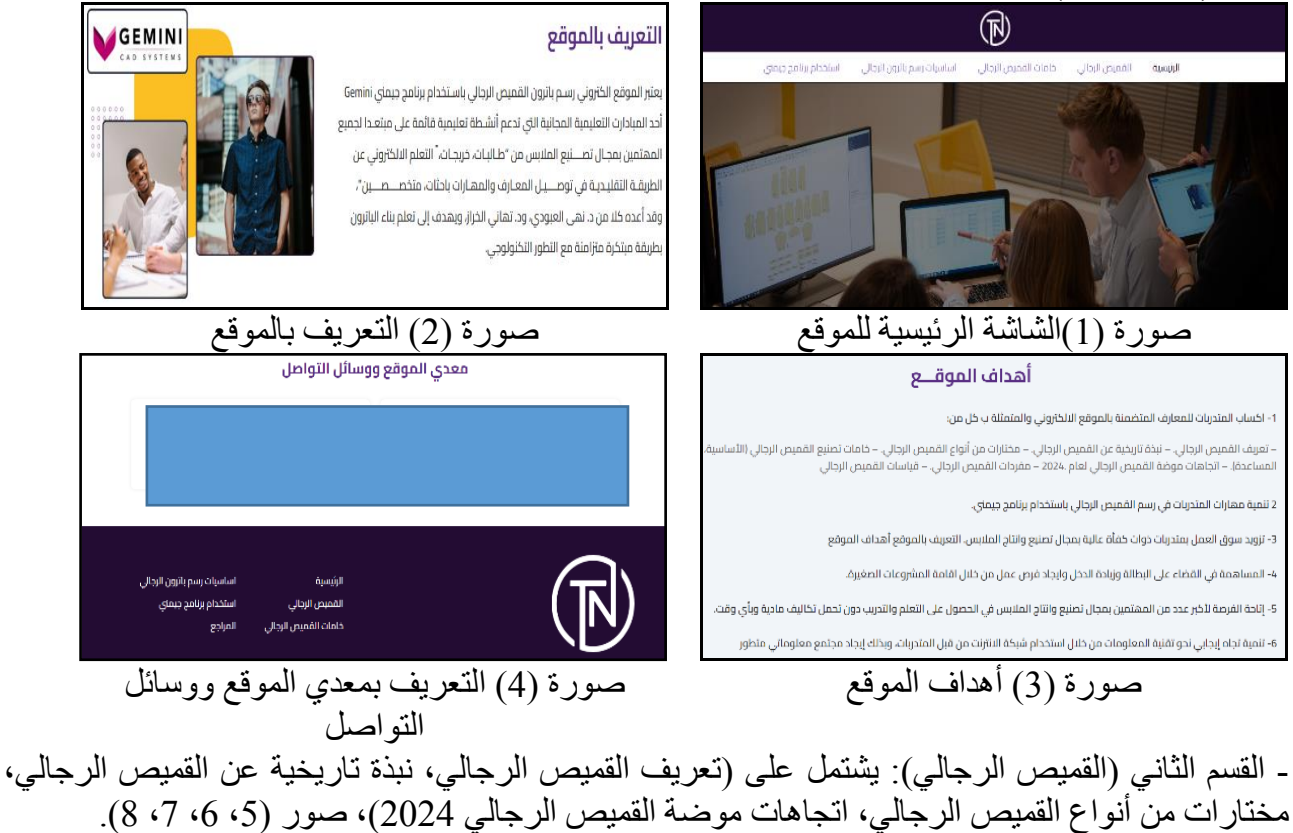

**Journal of Specific Education and Technology (Scientific and applied research) - Issued by Faculty of Specific Education -Kafrelsheikh University – Egypt (ISSN 2314-7458) (Print) ، (ISSN 2314-7466) (Online)**

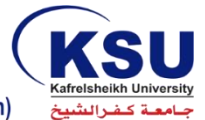

ميص أوكسفورد بأزرار

الأقمشة الحريرية

– خفيف الوزن، فضلًا عن متانته وقوته .

.<br>تقدرة على الجفاف بطريقة سريعة .

- مقاومة الروائح والتصدي للأثرية في الهواء ...

– القدرة على امتصاص الرطوبة عند ارتدائه، بالإضافة إلى القدرة على مرور الروواء .

 $\sim 0.002$  .

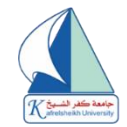

Journal of Specific Education and Technology (Scientific and Applied Research)

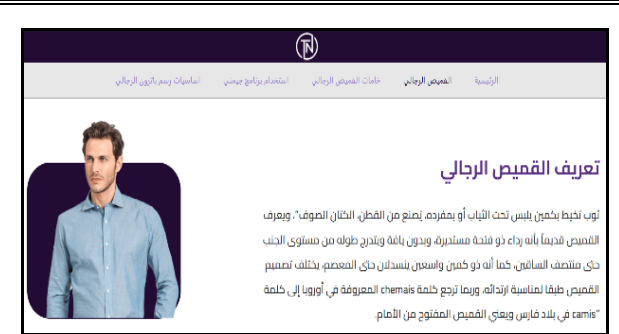

صورة (5) أيقونة تعريف القميص الرجالي صصورة (6) أيقونة نبذة تاريخية عن القميص

#### نبذة تاريخية عن القميص الرجالي

يرجع أقدم قميص اختشف للأسرة الأولى التي حكمت مصر قبل 3 آلاف سنة، وخان مصنوع من الكتان، ويتخون من أكمام وكتفرن، وتم تزيرن العنق. .<br>وفتحة ، الحانب، تداولت كلمة قميص في القرن السادس عمَّ المبلادي عام 1563؛ حيث كتب "إيران ويلتشان" الانحليزي بأنو يفضل الكلمة الشرق أوسطية قميص على الكلمة الإنجليزية القديمة "سكررت"، وسريعا ما أنتشرت كلمة قميص في جميع أوساط المجتمع الإنجليزي وأصبحت هي الكلمة الدارجة، ومنذ ذلك الوقت بدأ الناس في إطلاق لقب القميص، وكان القميص لباس للرجال فقط حتى القرن العشرين، وفي العصور الوسطى كانت القمصان تُلبس .<br>في مصبوغة وفوق جسم الرجل وتحت الملابس الرسمية،

> .<br>وفي القرن السابع عشر كانت القمصان تشبه في ظمورها الملابس الداخلية بالعصر الحالي، أما في القرن الثامن. عشر كان للقمصان ذيل طويل خصوصاً للذين يعملون في الأعمال المكتبية، ويعتقد بأن الرجال الذين ينامون من دون لبس قميص يعتبرون غير محتشمين حتى في نهاية القرن، وفي عام1879 فإن لبس القميص فقط والظهور .<br>في الشوارع به يعتبر ملبس غير أخلاقي، وأحياناً ما كان يتم زخرفة رقبة القميص أو نوايات الأكمام، وكذلك في

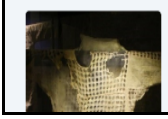

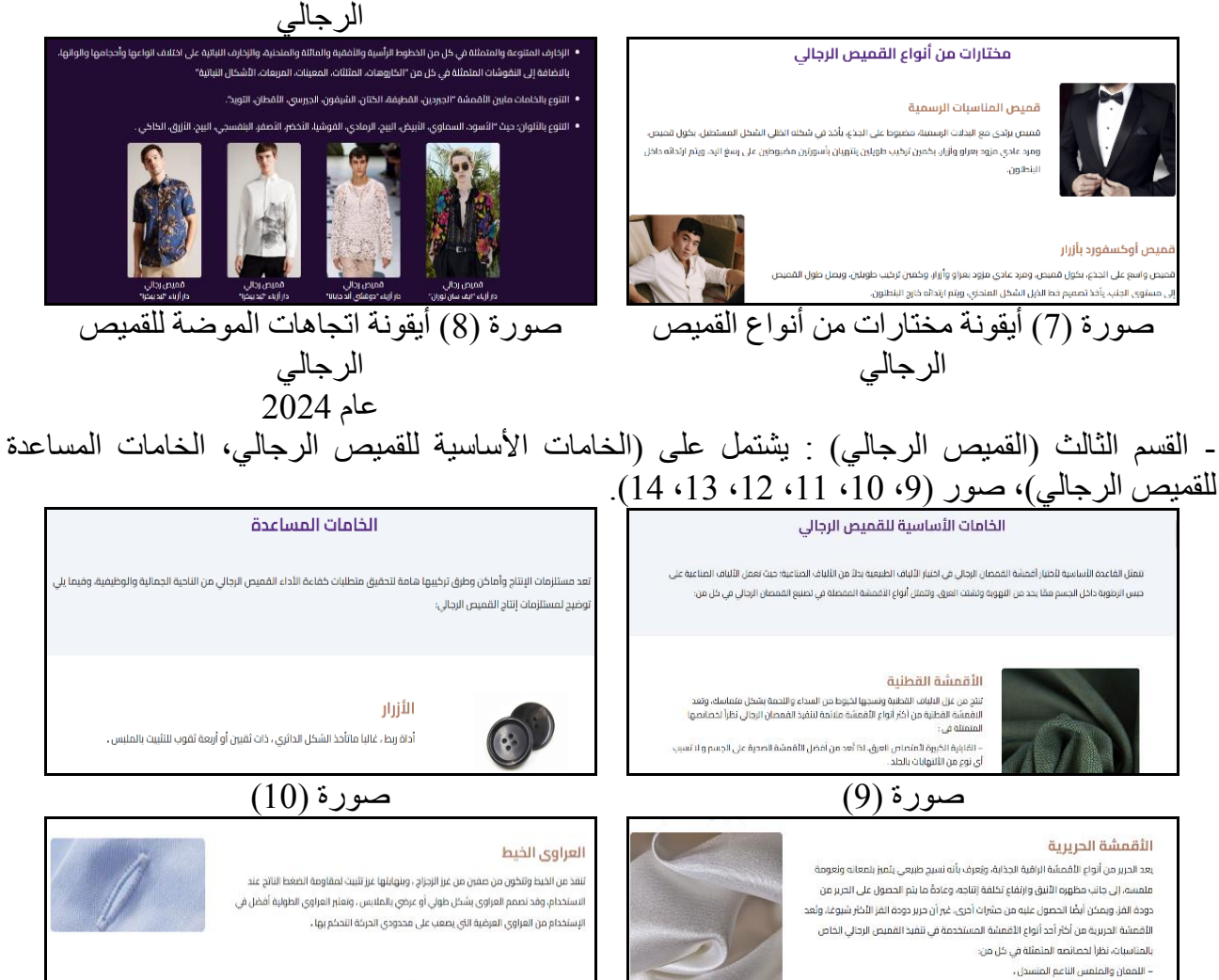

الكباسين  $\bigcirc$ أداة إغلاق داخلية، مكونة من بروز كروي وتجويف مقابل له، يتعاشقان عند ضغطوما معا، ثلبت a de بالملبس من خلال الحياكة أو الخبس، وتصنع من البلاستيك أو المعدن ،

صورة )00( صورة )09(

**Journal of Specific Education and Technology (Scientific and applied research) - Issued by Faculty of Specific Education -Kafrelsheikh University – Egypt (ISSN 2314-7458) (Print) ، (ISSN 2314-7466) (Online)**

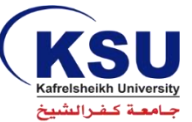

مجلة التربية النوعية والتكنولوجيا (بحوث علمية وتطبيقية)

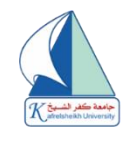

Journal of Specific Education and Technology (Scientific and Applied Research)

Chinal

#### الأقمشة الصوفية

.<br>تؤخذ ألباف أقمشة الصوف من الحيوانات، وتسمى بالألباف البروتينية لأن البروتين تِشكل المادة الأساسية في تكويتها، ويعتبر الصوف من الألياف الشعرية؛ حيث يُعد ثاني خامات النسيج الطبيعية استخداماً بعد القطن نظراً لما يتمتع به من خصائص ومميزات يكاد ينفرد بها دون الخامات الأخرى، وأطلقَ كَلمةَ صوفَ على الشعر الذي يُعْطي أُجِسام الأغنام والماعز واللاما .<br>والجمال، وهناك سلالات من الأغنام تخصصت في إنتاج الأصواف، وتُعد الأقمشة الصوفية من .<br>أكار أنواع الأقمشة الملائمة لتنقيذ القميص الرجالي خاصة بقبطل الشئاء نظراً لخصائصها.

> $\omega$  and  $\Delta$  , a different - صلابة النسيد، وسمادة قوامه وسطحه الأملس المحكم ، - alita llolluß, glosta itgiques.

.<br>الاحتفاظ بدرجة حرارة الجسم، وتدفئته **،** .<br>مرونة القماش، وعدم تجعده **.** 

الحابكات المآزلقة "السحاب .<br>أسول وأسرع أداة غلق، تتوافر بأنواع وأشكال وألوان مختلفة، وتُصنف حسب نوع خامة أسنان الحايكة. .<br>على النحو التالي حابكة "ذات نهاية مفتوحة، ذات نهاية مغلقة وقد تكون ظاهرة ومخفية، مفتوحة من

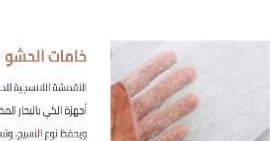

لأقمشة اللانسجية للحشو تعطي تتبحة سريعة للشكل والقوام باستخدام المكواة الكسرائية أو .<br>حمزة الخي بالبحار المختلفة، ومنها قماش حشو نسجي ويستعمل لإعطاء الشكل الطبيعي للقماش .<br>ويحفظ نوع النسيج، وتستخدم خامات الحشو في تدعيم مناطق هامة في المليس مثل "النكوال، .<br>لأساور، الجبوب، خطوط الرقبة، المردات، الدورانات، مساحات العراوي" ،

صورة (13) صورة (14)

صور (9، 10، 11، 12، 13، 14 ) الخامات الأساسية والمساعدة القسم الرابع (أساسيات رسم باترون القميص الرجالي): يشتمل على (مفردات القميص الرجالي "الأمامية، الخلفية"، مواصفات القميص الرجالي جيد الضبط، قياسات القميص الرجالي، جدول قياسات القميص الرجالي)، صور )،02 ،03 ،07 ،02 02(.

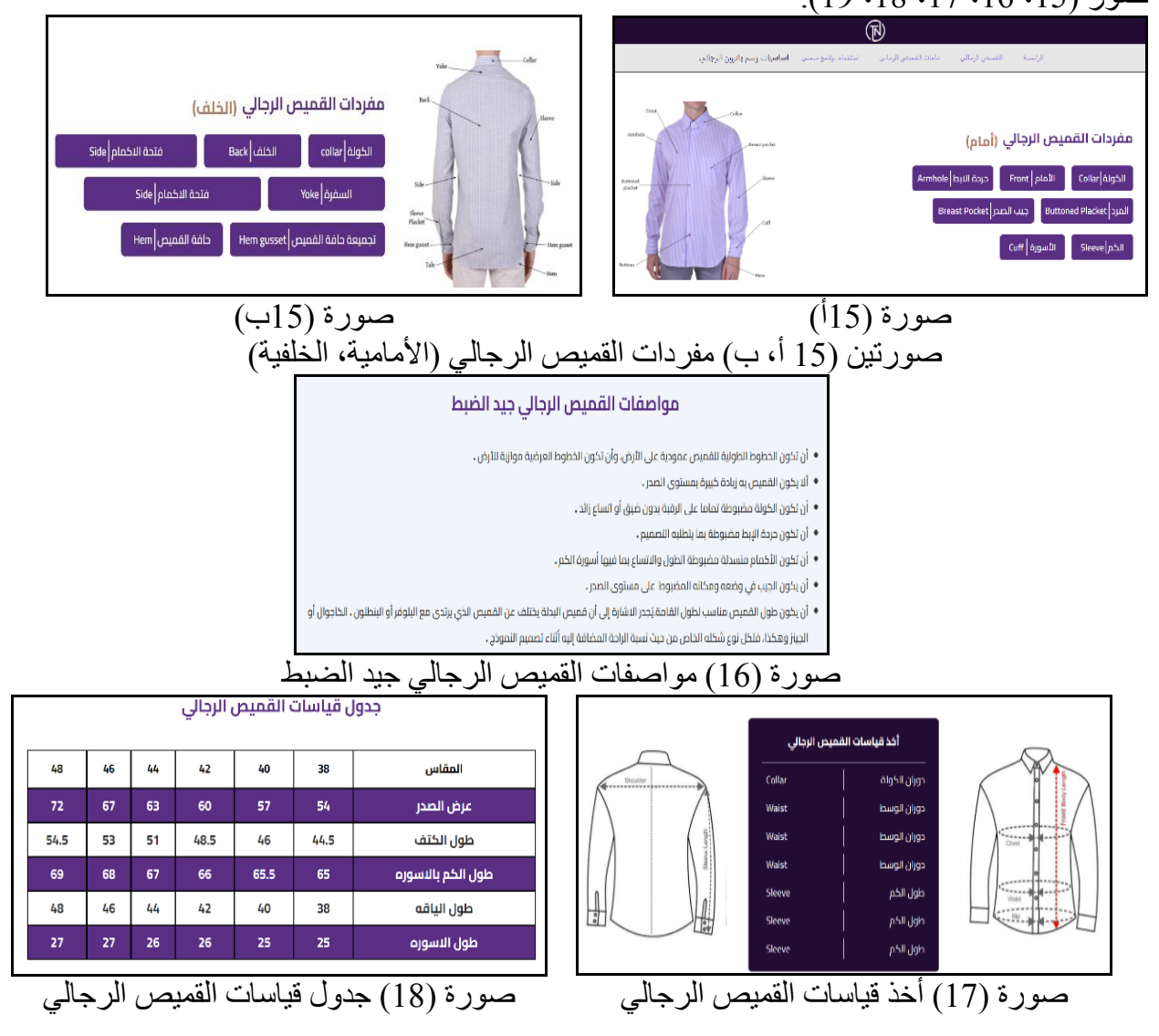

**Journal of Specific Education and Technology (Scientific and applied research) - Issued by Faculty of Specific Education -Kafrelsheikh University – Egypt (ISSN 2314-7458) (Print) ، (ISSN 2314-7466) (Online)**

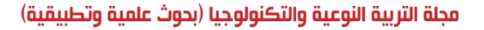

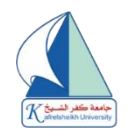

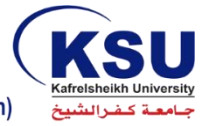

Journal of Specific Education and Technology (Scientific and Applied Research)

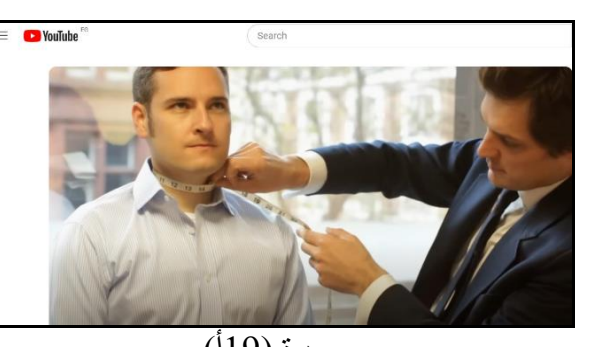

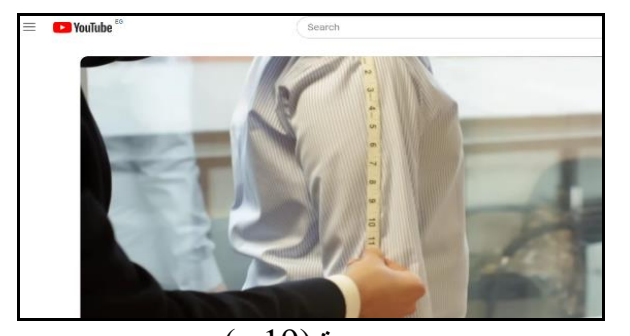

صورة )02أ( صورة )02ب( صورة (19 أ، ب) فيديو يوضح كيفية أخذ قياسات القميص الرجالي القسم الخامس (استخدام برنامج جيمني في رسم باترون القميص الرجالي): يشتمل على (تعريف الباترون، مميزات برنامج جيمني، التعريف ببرنامج جيمني، شرح أهم أيقونات برنامج جيمني لرسم أساسيات الباترون، رسم باترون القميص الرجالي بإستخدام برنامج جيمني)، صور (20، 21، 22، 23، 24، 25، 26، 27، 28،  $(35 \cdot 34 \cdot 33 \cdot 32 \cdot 31 \cdot 30 \cdot 29)$ 

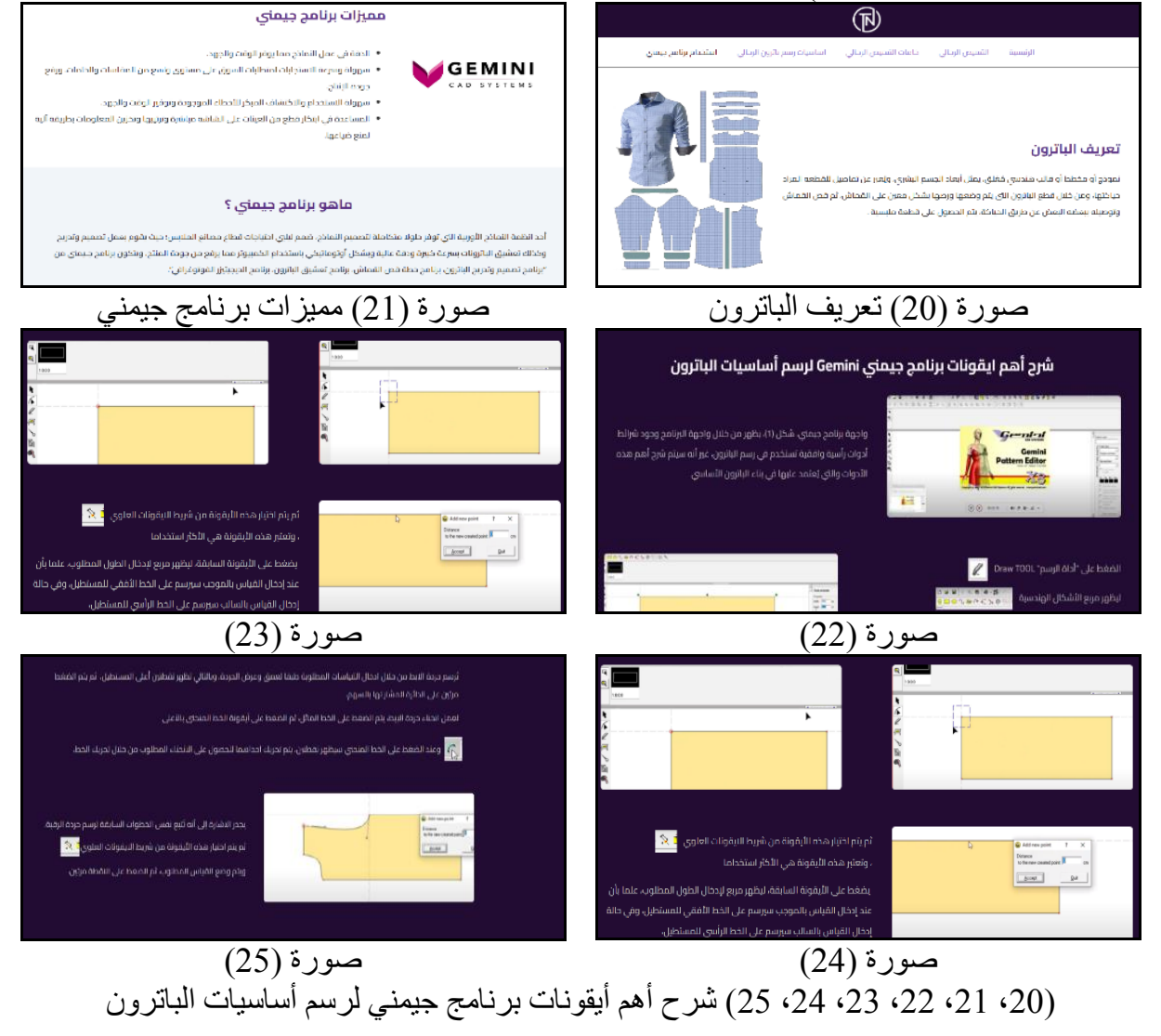

**Journal of Specific Education and Technology (Scientific and applied research) - Issued by Faculty of Specific Education -Kafrelsheikh University – Egypt (ISSN 2314-7458) (Print) ، (ISSN 2314-7466) (Online)**

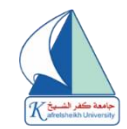

مجلة التربية النوعية والتكنولوجيا (بحوث علمية وتطبيقية)

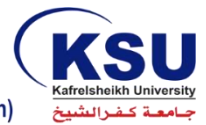

Journal of Specific Education and Technology (Scientific and Applied Research)

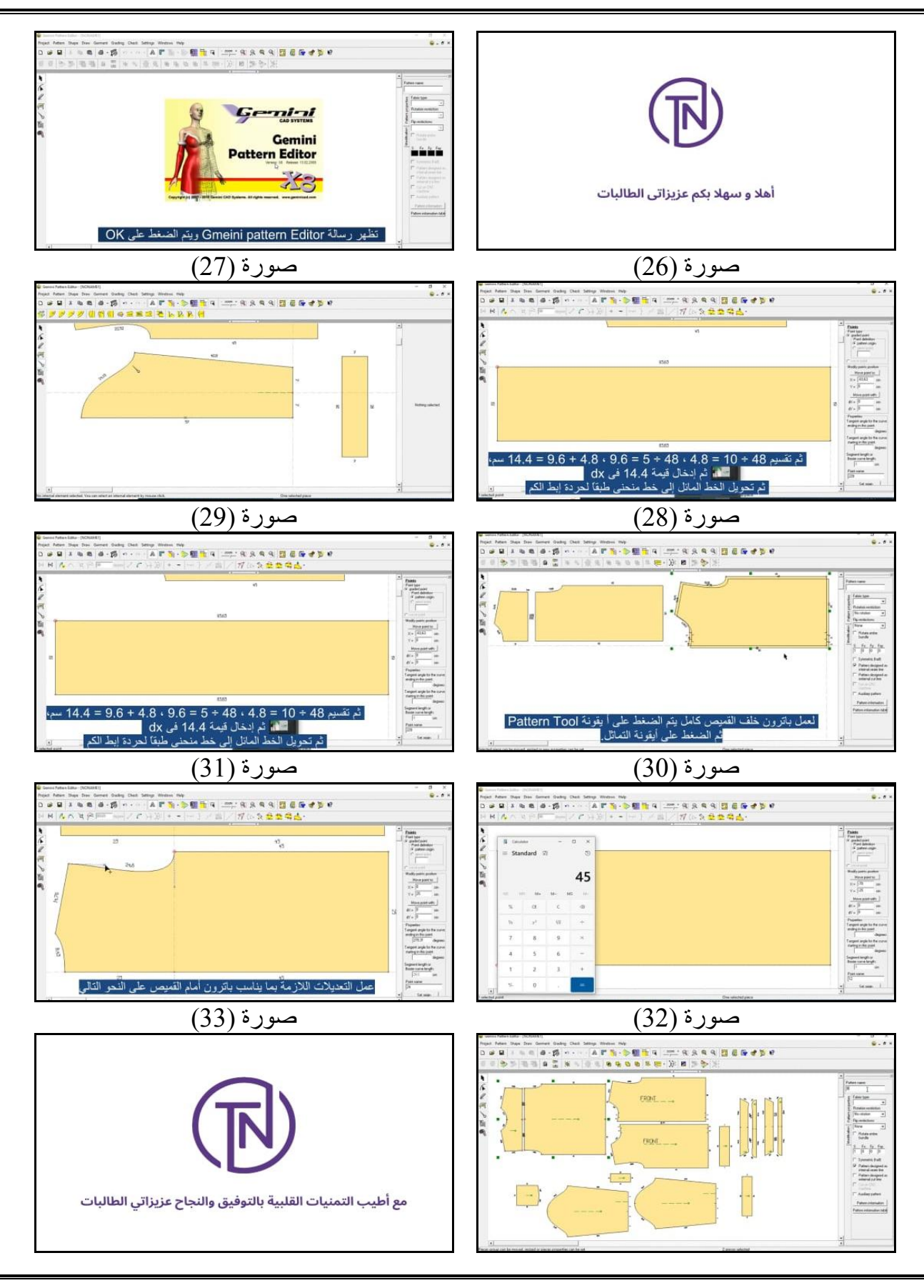

**Journal of Specific Education and Technology (Scientific and applied research) - Issued by Faculty of Specific Education -Kafrelsheikh University – Egypt (ISSN 2314-7458) (Print) ، (ISSN 2314-7466) (Online)**

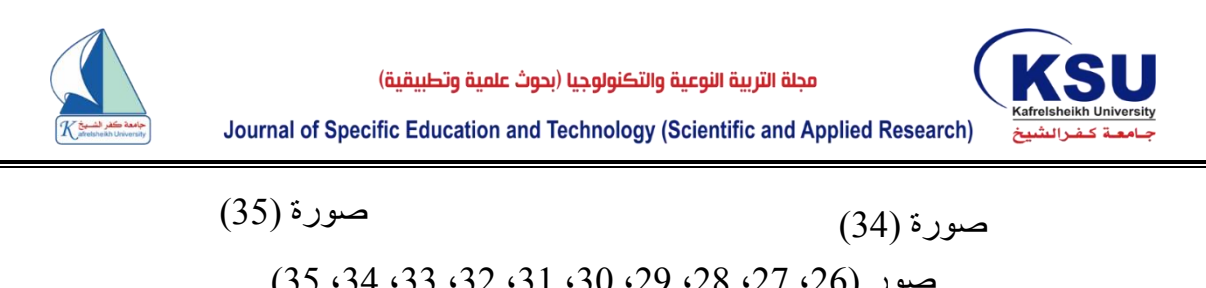

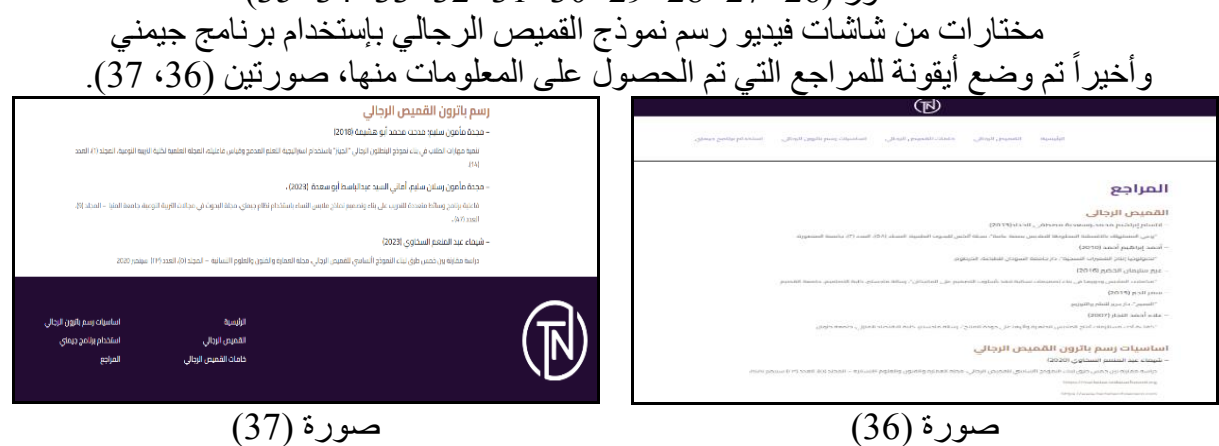

صورتين )،03 07( أيقونة المراجع

**ثالثا:ً مرحلة اإلنتاج واإلنشاء:** 

تم في هذه المرحلة ربط مكونات الموقع اإللكتروني؛ من خالل استضافة )مميزة( على **Your Bring aWebsite With Online ldea**، شكل )9(، وتحميل خلفيات وصور الموقع اإللكتروني، وعمل التعديالت عليها للتأكد من مناسبتها لقوالب صفحات الموقع، وتفعيل روابط صفحات الويب للموقع اإللكتروني التدريبي (محل الدراسة)، وجميع الروابط الممثلة في قوائم أو صور أو نصوص، والتي تنقل المتصّفح لصفحةً فرعية أوّ للصفحة الرئيسية أو تنقله لملفات نصية أو وسائط متعددة، والتأكد من عملها بطريقة صحيحة، وربط الصفحة الرئيسية وصفحات المحتوى بقواعد البيانات، للتأكد من سالمة التصميم واأللوان، ووضوح مكونات الموقع

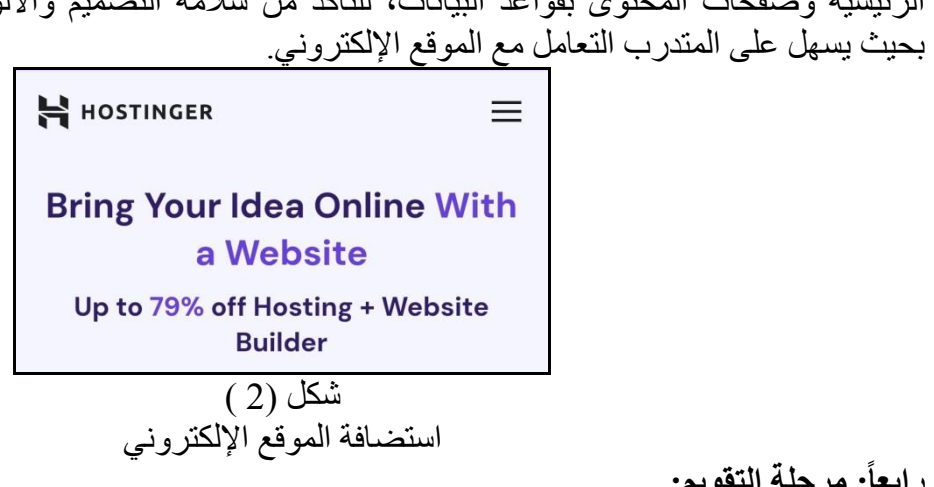

**رابعا:ً مرحلة التقويم:** 

يتم في هذه المرحلة تجريب وتقويم الموقع اإللكتروني لفحصه والتأكد من عمله، وإعداد أدوات البحث وتقييمها من قبل أساتذة مختصصين بتصنيع وإنتاج المالبس، للتأكد من صدق وثبات األدوات، والتطبيق على عينة البحث الأساسية للتأكد من فاعلية الموقع الإلكتروني التدريبي، وتمت هذه المرحلة من خلال تصميم .<br>استمارة لتحكيم استبانة تقييم تصميم الموقع الإلكتروني (محل الدراسة) من قبل الأساتذة المتخصصين، للوقوف على التعديلات المطلوب إجرائها بالموقع الالكتروني للوصول به إلى الشكل الأمثل للتدريب من خلاله من قبل المتدربات.

**Journal of Specific Education and Technology (Scientific and applied research) - Issued by Faculty of Specific Education -Kafrelsheikh University – Egypt (ISSN 2314-7458) (Print) ، (ISSN 2314-7466) (Online)**

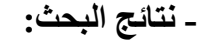

- للتحقق من الفرض الأول تم تطبيق اختبار "ت" ، والجدول التالي يوضح ذلك : جدول (5) الفروق بين متوسطي درجات المتدربات في التطبيق القبلي والبعدي لاستخدام برنامج جيمني من خلال الموقع الالكتر وني لرفع كفاءة الإداء المعرفي والمهاري لرسم باتر ون القميص الرجالي

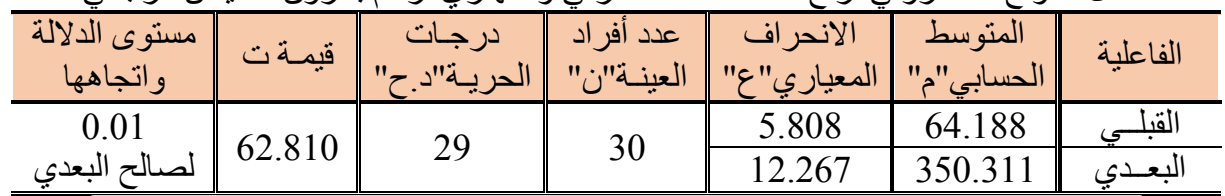

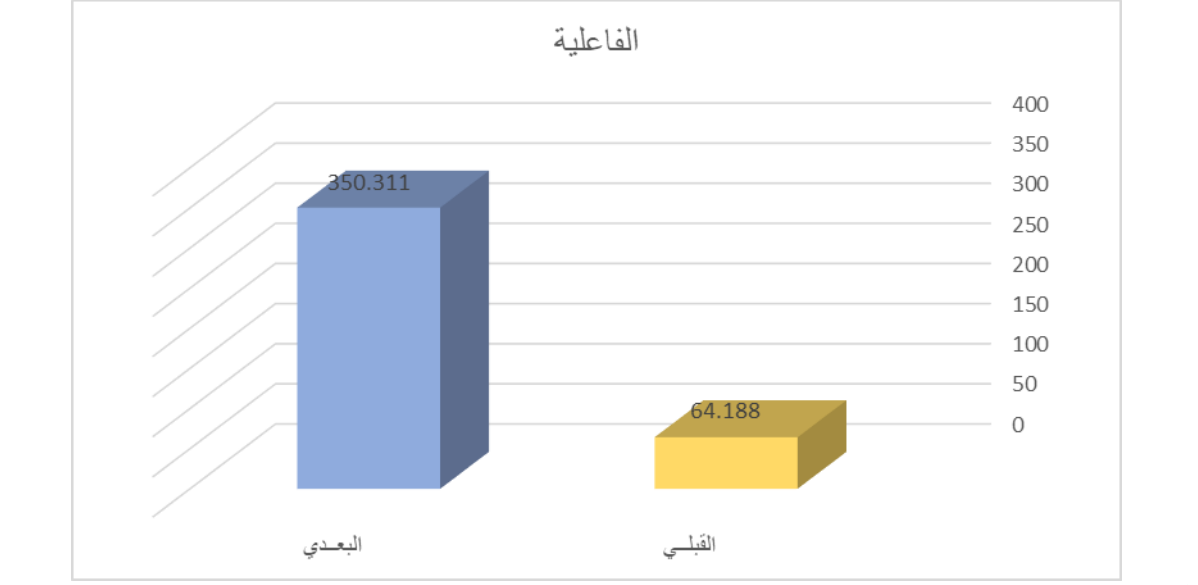

شكل )0( يوضح الفروق بين متوسطي درجات المتدربات في التطبيق القبلي والبعدي الستخدام برنامج جيمني من خالل الموقع االلكتروني لرفع كفاءة االداء المعرفي والمهاري لرسم باترون القميص الرجالي يتضح من الجدول )2( والشكل )0( أن قيمة "ت" تساوي "39.201" وهي قيمة ذات داللة إحصائية عند مستوى ،1.10 حيث كان متوسط درجات المتدربات في التطبيق البعدي "021.000"، بينما كان متوسط درجات المتدربات في التطبيق القبلي "34.022"، مما يشير إلى وجود فروق حقيقية بين التطبيقين لصالح التطبيق البعدي، مما يدل علي فاعلية استخدام برنامج جيمني من خالل الموقع االلكتروني لرفع كفاءة أداء

المتدربات المعرفي والمهاري لرسم باترون القميص الرجالي. ولمعرفة حجم التأثير تم تطبيق معادلة ايتا : **t** = قيمة )ت(= ،39.201 **df** =درجات الحرية= 92 **n2 = t2** = 1.22 **t2 + df**

وبحساب حجم التأثير وجد إ*ن* 
$$
n2 = 0.99
$$

$$
\mathbf{d} = \frac{2 \sqrt{\mathbf{n2}}}{\sqrt{\mathbf{1} \cdot \mathbf{n2}}} = 19.8
$$

ً كاآلتي : أو صغيرا ً أو متوسطا ً ويتحدد حجم التأثير ما إذا كان كبيرا 1.9 **=** حجم تأثير صغير 1.2 **=** حجم تأثير متوسط

**Journal of Specific Education and Technology (Scientific and applied research) - Issued by Faculty of Specific Education -Kafrelsheikh University – Egypt (ISSN 2314-7458) (Print) ، (ISSN 2314-7466) (Online)**

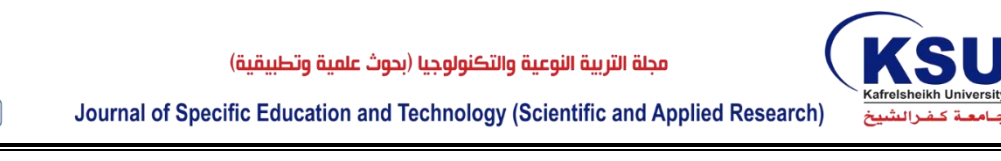

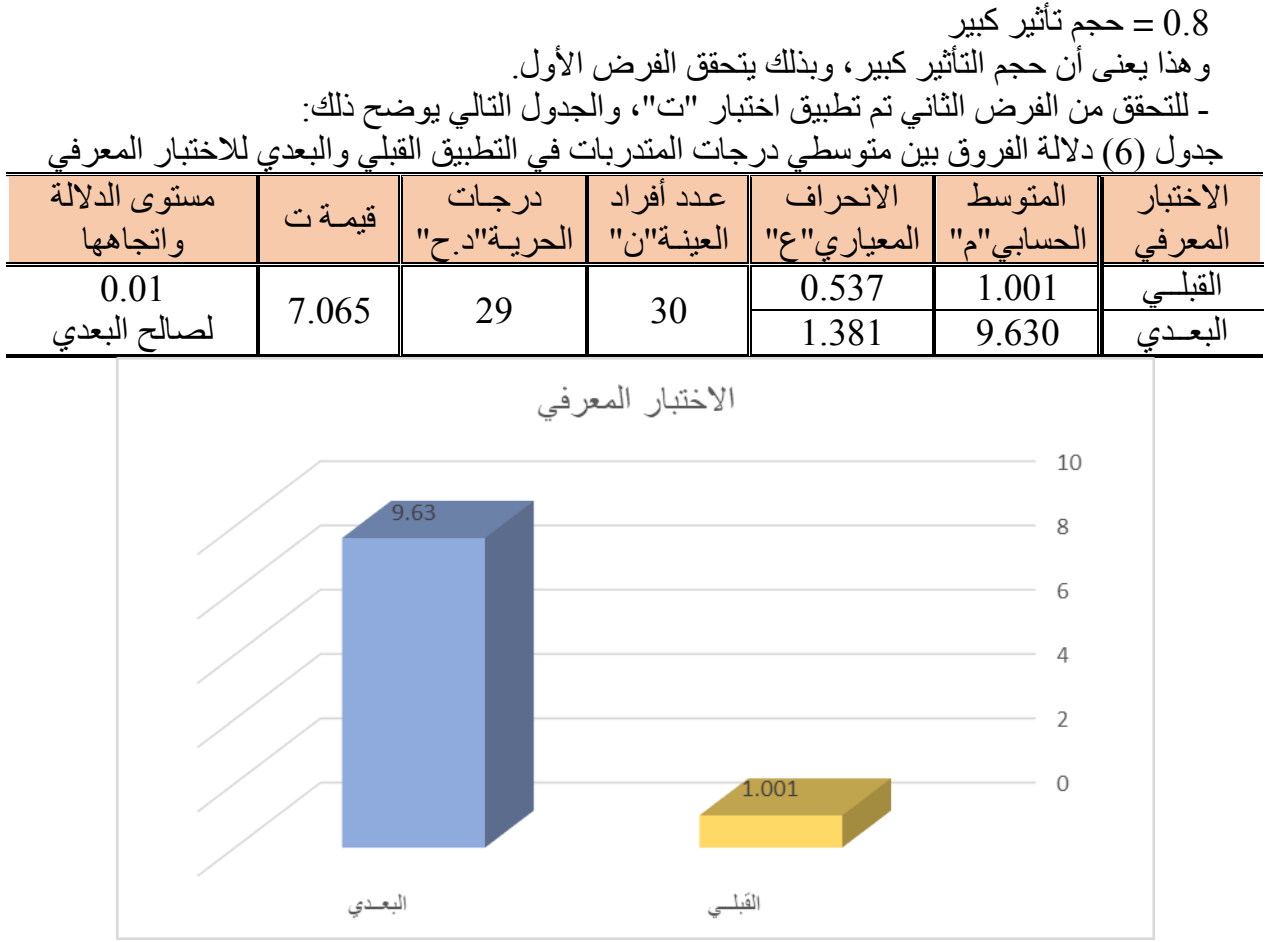

شكل )4( يوضح داللة الفروق بين متوسطي درجات المتدربات في التطبيق القبلي والبعدي لالختبار المعرفي

يتضح من الجدول (6) والشكل (4) أن قيمة "ت" تساوي "7.065" للاختبار المعرفي، وهي قيمة ذات داللة إحصائية عند مستوى 1.10 لصالح التطبيق البعدي؛ حيث كان متوسط درجات المتدربات في التطبيق البعدي "2.301"، بينما كان متوسط درجات المتدربات في التطبيق القبلي "0.110"، وبذلك يتحقق الفرض الثاني.

- للتحقق من الفرض الثالث تم تطبيق اختبار "ت"، والجداول التالية توضح ذلك:

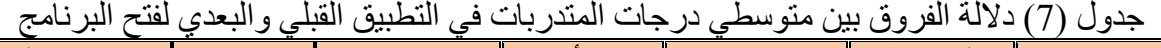

| مستوى الدلالة<br>وانجاهها              | قيمة ت | در جـات | عدد أفر اد<br>العينية"ن" | الانحر اف<br>المعيار ي<br>nc. | المتوسط<br>الحسابى | فتح البرنامج |  |
|----------------------------------------|--------|---------|--------------------------|-------------------------------|--------------------|--------------|--|
| تجهيز تقسيمة فياسات نموذج القميص       |        |         |                          |                               |                    |              |  |
| 0.01                                   | 8.008  | 29      | 30                       | 0.410                         | .592               | القد         |  |
| لصالح البعدي                           |        |         |                          | 1.572                         | 10.856             |              |  |
| الضغط على أيقونة أداة الرسم لبدء الرسم |        |         |                          |                               |                    |              |  |

**Journal of Specific Education and Technology (Scientific and applied research) - Issued by Faculty of Specific Education -Kafrelsheikh University – Egypt (ISSN 2314-7458) (Print) ، (ISSN 2314-7466) (Online)**

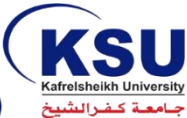

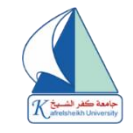

مجلة التربية النوعية والتكنولوجيا (بحوث علمية وتطبيقية)

Journal of Specific Education and Technology (Scientific and Applied Research)

| مستوى الدلالة<br>واتجاهها                                                                                                    | قيمة ت | درجات<br>الحرية"دح"                           | عدد أفر اد                  | الانحراف<br>   المعياري"ع"    العينــة"ن" | المتوسط<br>الحسابي"م" | فتح البرنامج      |
|----------------------------------------------------------------------------------------------------|--------|-----------------------------------------------|-----------------------------|-------------------------------------------|-----------------------|-------------------|
| 0.01<br>لصالح البعدي                                                                                                    | 7.630  | 29                                            | 30                          | 0.678<br>1.337                            | 2.024<br>11.927       | القبلسي<br>البعدي |
|                                                                                                    |        | الضغط على أيقونة المستطيل لرسم مستطيل النموذج |                             |                                           |                       |                   |
| 0.01<br>لصالح البعدي                                                                                                    | 6.527  | 29                                            | 30                          | 0.450<br>1.298                            | 1.113<br>9.415        | القبلسي<br>البعدي |
|                                                                                                    |        |                                               | المجموع الكلي لفتح البرنامج |                                           |                       |                   |
| 0.01<br>لصالح البعدي                                                                                                    | 23.061 | 29                                            | 30                          | 1.196<br>3.037                            | 4.729<br>32.198       | القبلسي<br>البعدى |
| فتح البرنامج<br>12<br>11.927<br>10.856<br>10<br>9.415<br>8<br>6<br>4<br>2<br>024<br>592<br>113<br>$\overline{0}$<br>تجهيز تقسيمة قياسات نموذج    الضغط على أيقونة أداة الرسم    الضغط على أيقونة المستطيل<br>لرسم مستطيل النموذج<br>القميص الرجالي<br>لبدء الرسم<br>البعـدي ■ القبلــي ■ |        |                                               |                             |                                           |                       |                   |

شكل )2( يوضح داللة الفروق بين متوسطي درجات المتدربات في التطبيق القبلي والبعدي لفتح البرنامج

# يتضح من الجدول (7) والشكل (5) الآتي:

- -0 أن قيمة "ت" تساوي "2.112" لتجهيز تقسيمة قياسات نموذج القميص الرجالي، وهي قيمة ذات داللة إحصائية عند مستوى 1.10 لصالح التطبيق البعدي؛ حيث كان متوسط درجات المتدربات في التطبيق البعدي "01.223"، بينما كان متوسط درجات المتدربات في التطبيق القبلي "0.229".
- -9 أن قيمة "ت" تساوي "7.301" للضغط على أيقونة أداة الرسم لبدء الرسم، وهي قيمة ذات داللة إحصائية عند مستوى 1.10 لصالح التطبيق البعدي، حيث كان متوسط درجات المتدربات في التطبيق البعدي "00.297"، بينما كان متوسط درجات المتدربات في التطبيق القبلي "9.194".
- -0 أن قيمة "ت" تساوي "3.297" للضغط على أيقونة المستطيل لرسم مستطيل النموذج، وهي قيمة ذات داللة إحصائية عند مستوى 1.10 لصالح التطبيق البعدي، حيث كان متوسط درجات المتدربات في التطبيق البعدي "2.402"، بينما كان متوسط درجات المتدربات في التطبيق القبلي "0.000".
- -4 أن قيمة "ت" تساوي "90.130" للمجموع الكلي لفتح البرنامج، وهي قيمة ذات داللة إحصائية عند مستوى 1.10 لصالح التطبيق البعدي، حيث كان متوسط درجات المتدربات في التطبيق البعدي "09.022"، بينما كان متوسط درجات المتدربات في التطبيق القبلي "4.792".

**Journal of Specific Education and Technology (Scientific and applied research) - Issued by Faculty of Specific Education -Kafrelsheikh University – Egypt (ISSN 2314-7458) (Print) ، (ISSN 2314-7466) (Online)**

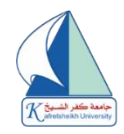

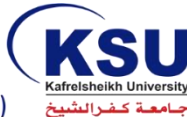

Journal of Specific Education and Technology (Scientific and Applied Research)

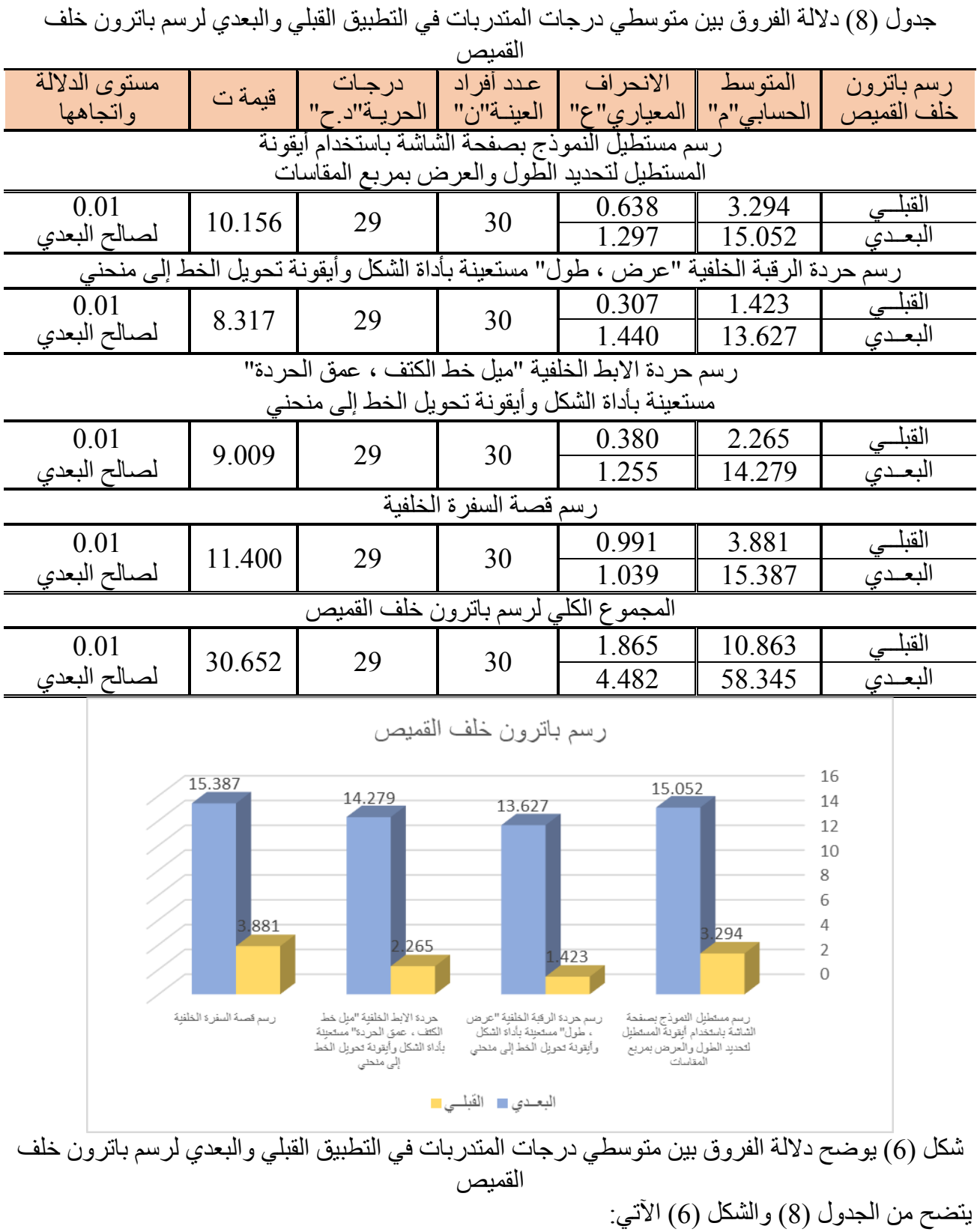

**Journal of Specific Education and Technology (Scientific and applied research) - Issued by Faculty of Specific Education -Kafrelsheikh University – Egypt (ISSN 2314-7458) (Print) ، (ISSN 2314-7466) (Online)**

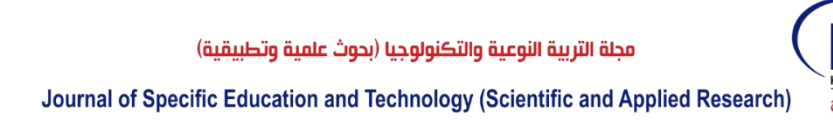

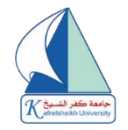

-0 أن قيمة "ت" تساوي "01.023" لرسم مستطيل النموذج بصفحة الشاشة باستخدام أيقونة المستطيل لتحديد الطول والعرض بمربع المقاسات، وهي قيمة ذات داللة إحصائية عند مستوى 1.10 لصالح التطبيق البعدي، حيث كان متوسط درجات المتدربات في التطبيق البعدي "02.129"، بينما كان متوسط درجات المتدربات في التطبيق القبلي "0.924".

- -9 أن قيمة "ت" تساوي "2.007" لرسم حردة الرقبة الخلفية "عرض ، طول" مستعينة بأداة الشكل وأيقونة تحويل الخط إلى منحني، وهي قيمة ذات داللة إحصائية عند مستوى 1.10 لصالح التطبيق البعدي ، حيث كان متوسط درجات المتدربات في التطبيق البعدي "00.397"، بينما كان متوسط درجات المتدربات في التطبيق القبلي "0.490".
- -0 أن قيمة "ت" تساوي "2.112" لرسم حردة االبط الخلفية "ميل خط الكتف، عمق الحردة" مستعينة بأداة الشكل وأيقونة تحويل الخط إلى منحني، وهي قيمة ذات داللة إحصائية عند مستوى 1.10 لصالح التطبيق البعدي، حيث كان متوسط درجات المتدربات في التطبيق البعدي "04.972"، بينما كان متوسط درجات المتدربات في التطبيق القبلي "9.932".
- -4 أن قيمة "ت" تساوي "00.411" لرسم قصة السفرة الخلفية، وهي قيمة ذات داللة إحصائية عند مستوى 1.10 لصالح التطبيق البعدي، حيث كان متوسط درجات المتدربات في التطبيق البعدي "02.027"، بينما كان متوسط درجات المتدربات في التطبيق القبلي "0.220".
- -2 أن قيمة "ت" تساوي "01.329" للمجموع الكلي لرسم باترون خلف القميص، وهي قيمة ذات داللة إحصائية عند مستوى 1.10 لصالح التطبيق البعدي، حيث كان متوسط درجات المتدربات في التطبيق البعدي "22.042"، بينما كان متوسط درجات المتدربات في التطبيق القبلي "01.230".

جدول (9) دلالة الفروق بين متوسطي درجات المتدربات في التطبيق القبلي والبعدي لرسم باترون أمام القميص

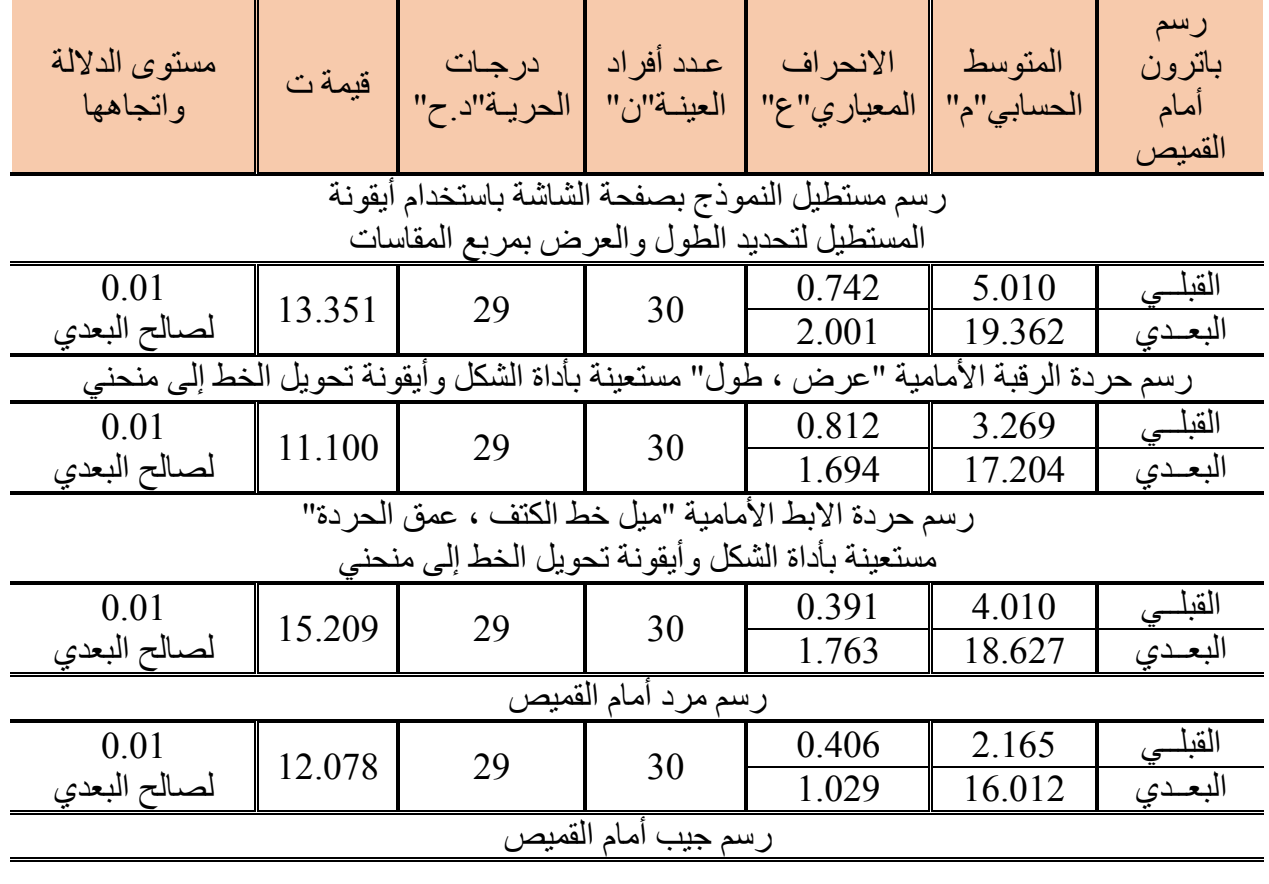

**Journal of Specific Education and Technology (Scientific and applied research) - Issued by Faculty of Specific Education -Kafrelsheikh University – Egypt (ISSN 2314-7458) (Print) ، (ISSN 2314-7466) (Online)**

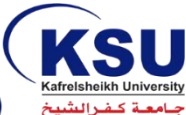

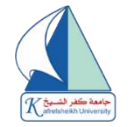

مجلة التربية النوعية والتكنولوجيا (بحوث علمية وتطبيقية)

Journal of Specific Education and Technology (Scientific and Applied Research)

| 3.971<br>القبلسي<br>0.561<br>0.01<br>29<br>14.417<br>30<br>لصالح البعدي<br>1.773<br>18.333<br>البعدي<br>المجموع الكلي لرسم باترون أمام القميص<br>القبلسي<br>2.358<br>18.425<br>0.01<br>39.510<br>29<br>30<br>لصالح البعدي<br>89.538<br>7.034<br>البعدي<br>رسم باترون أمام القميص<br>19.362<br>20<br>18.627<br>18.333<br>17.204<br>16.012<br>15<br>10<br>101<br>5<br>971<br>01<br>269<br>165                                                                                                    | مستور الدلالة<br>واتجاهها | قيمةت | درجات<br>الحرية"د ح" | عدد أفراد<br>العينة"ن" | الانحراف<br>المعيار ي" ع" | المتوسط<br>الحسابي"م" | رسم<br>باترون<br>أمام<br>القمبص |
|----------------------------------------------------------------------------------------------------|---------------------------|-------|----------------------|------------------------|---------------------------|-----------------------|---------------------------------|
|                                                                                                    |                           |       |                      |                        |                           |                       |                                 |
|                                                                                                    |                           |       |                      |                        |                           |                       |                                 |
|                                                                                                    |                           |       |                      |                        |                           |                       |                                 |
|                                                                                                    |                           |       |                      |                        |                           |                       |                                 |
| $\Omega$<br>رسم جيب أمام القميص<br>رسم مرد أمام القميص<br>رسم حرده الإبط الأمامية<br>رسم حرده الرقبة الأمامية<br>رسم مستطبل التموذج<br>"مِلْ حَطَ الْكَتَف ، عمقَ<br>"عرض ، طولْ" مستعنة<br>بصنفعة الشاشة باستخدام<br>بأداه الشكل وأبقونة تحويل<br>أبقونة المستطيل لتحديد<br>الحرده" مستعبنة بأداه<br>الشكل و أنقو به تحو بل<br>الخط إلى منحنى<br>الطول والعرض بمربع<br>الخط إلى منحنى<br>المقاسات<br>البعـدي ■ الفَبلــي ■<br>شكل (7) يوضح دلالة الفروق بين متوسطي درجات المتدربات في التطبيق القبلى والبعدي |                           |       |                      |                        |                           |                       |                                 |

يتضح من الجدول (9) والشكل (7) الأتي:

- -0 أن قيمة "ت" تساوي "00.020" لرسم مستطيل النموذج بصفحة الشاشة باستخدام أيقونة المستطيل لتحديد الطول والعرض بمربع المقاسات، وهي قيمة ذات داللة إحصائية عند مستوى 1.10 لصالح التطبيق البعدي، حيث كان متوسط درجات المتدربات في التطبيق البعدي "02.039"، بينما كان متوسط درجات المتدربات في التطبيق القبلي "2.101"
- 2- أن قيمة "ت" تساوي "100.[1]" لرسم حرّدة الرقبة الأمامية "عرض ، طول" مستعينة بأداة الشكل وأيقونة تحويل الخط إلى منحني، وهي قيمة ذات داللة إحصائية عند مستوى 1.10 لصالح التطبيق البعدي، حيث كان متوسط درجات المتدربات في التطبيق البعدي "07.914"، بينما كان متوسط درجات المتدربات في التطبيق القبلي "0.932".
- 3- أن قيمة "ت" تساوي "15.209" لرسم حردة الإبط الأمامية "ميل خط الكتف ، عمق الحردة" مستعينة بأداة الشكل وأيقونة تحويل الخط إلى منحني، وهي قيمة ذات داللة إحصائية عند مستوى 1.10 لصالح التطبيق البعدي حيث كان متوسط درجات المتدربات في التطبيق البعدي "02.397"، بينما كان متوسط درجات المتدربات في التطبيق القبلي "4.101".
- -4 أن قيمة "ت" تساوي "09.172" لرسم مرد أمام القميص، وهي قيمة ذات داللة إحصائية عند مستوى 1.10 لصالح التطبيق البعدي، حيث كان متوسط درجات المتدربات في التطبيق البعدي "03.109"، بينما كان متوسط درجات المتدربات في التطبيق القبلي "9.032".

**Journal of Specific Education and Technology (Scientific and applied research) - Issued by Faculty of Specific Education -Kafrelsheikh University – Egypt (ISSN 2314-7458) (Print) ، (ISSN 2314-7466) (Online)**

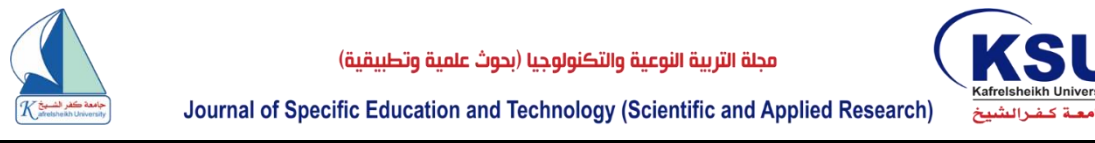

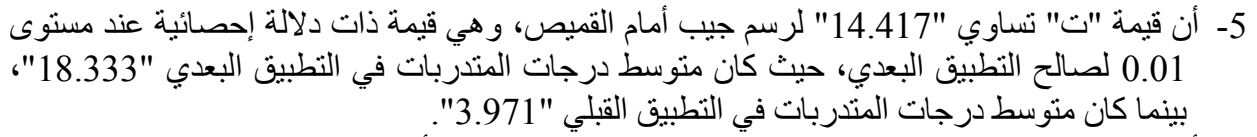

-3 أن قيمة "ت" تساوي "02.201" للمجموع الكلي لرسم باترون أمام القميص، وهي قيمة ذات داللة إحصائية عند مستوى 1.10 لصالح التطبيق البعدي، حيث كان متوسط درجات المتدربات في التطبيق البعدي "22.202"، بينما كان متوسط درجات المتدربات في التطبيق القبلي "02.492".

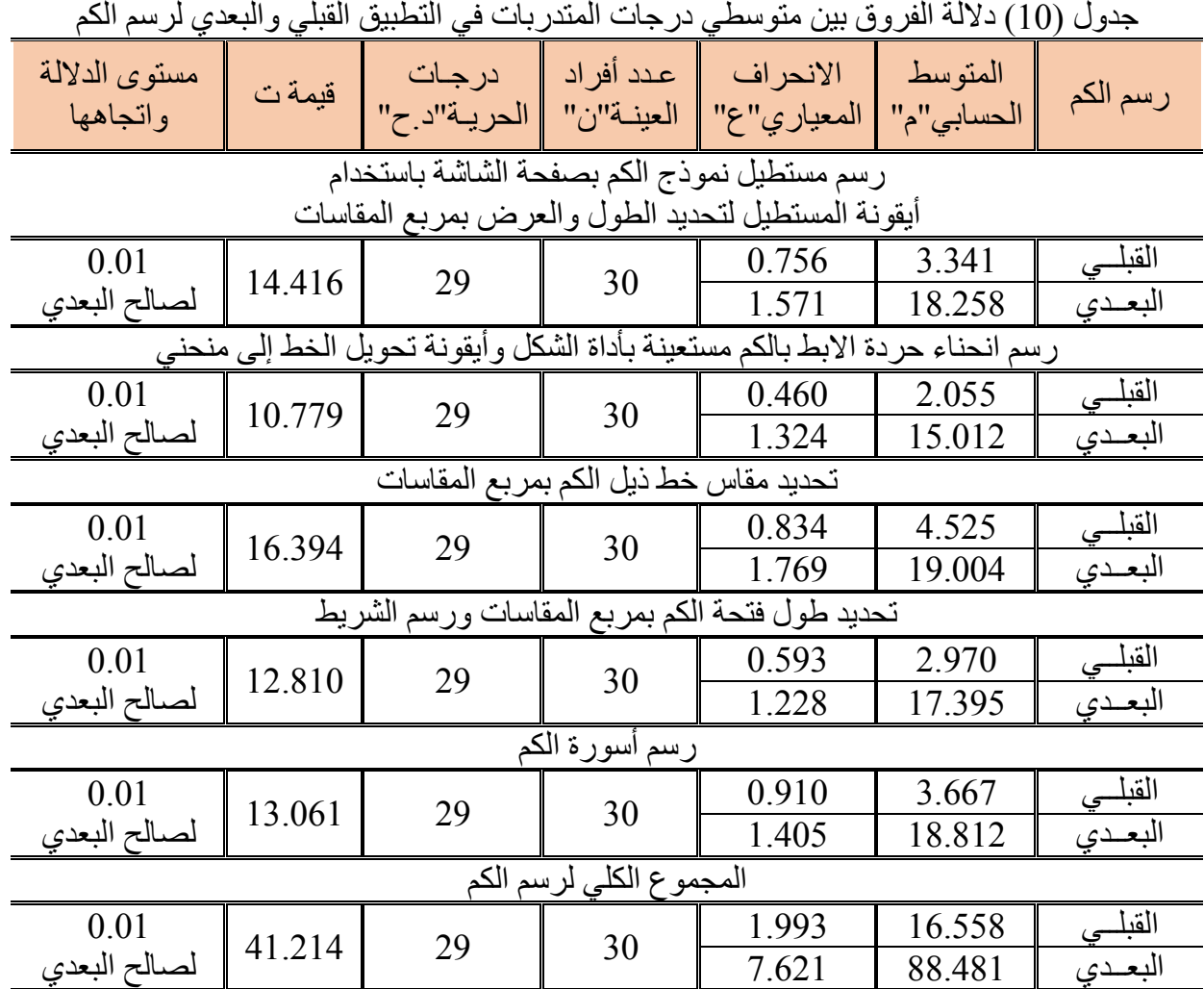

**Journal of Specific Education and Technology (Scientific and applied research) - Issued by Faculty of Specific Education -Kafrelsheikh University – Egypt (ISSN 2314-7458) (Print) ، (ISSN 2314-7466) (Online)**

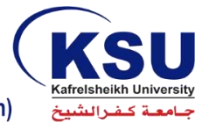

مجلة التربية النوعية والتكنولوجيا (بحوث علمية وتطبيقية)

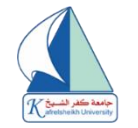

Journal of Specific Education and Technology (Scientific and Applied Research)

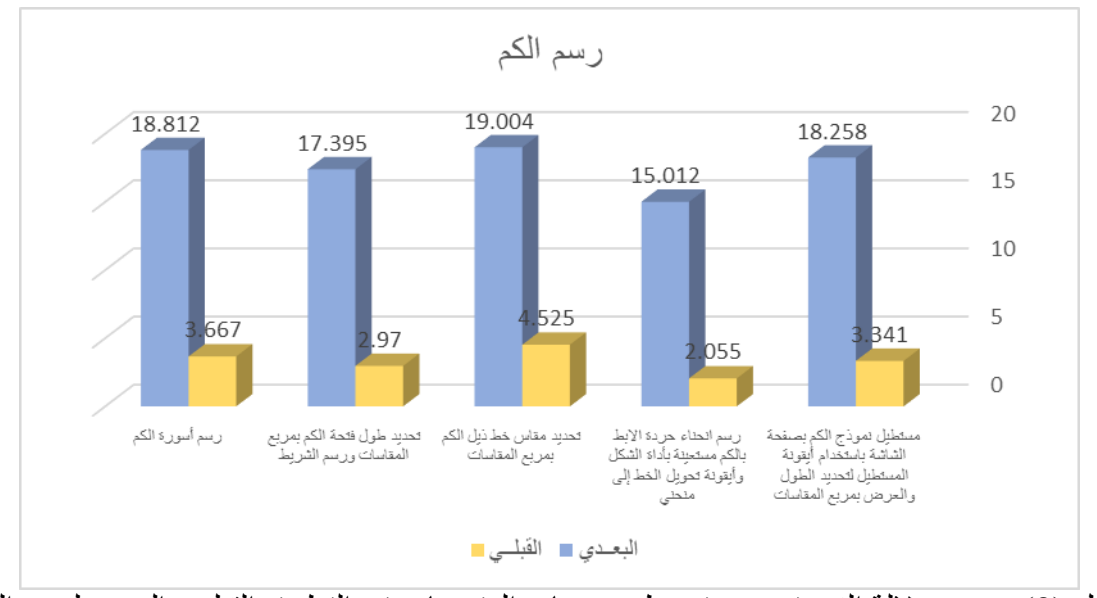

شكل )2( يوضح داللة الفروق بين متوسطي درجات المتدربات في التطبيق القبلي والبعدي لرسم الكم

## يتضح من الجدول (10) والشكل (8) الأتي:

- -0 أن قيمة "ت" تساوي "04.403" لرسم مستطيل نموذج الكم بصفحة الشاشة باستخدام أيقونة المستطيل لتحديد الطول والعرض بمربع المقاسات، وهي قيمة ذات داللة إحصائية عند مستوى 1.10 لصالح التطبيق البعدي، حيث كان متوسط درجات المتدربات في التطبيق البعدي "02.922"، بينما كان متوسط درجات المتدربات في التطبيق القبلي "0.040".
- -9 أن قيمة "ت" تساوي "01.772" لرسم انحناء حردة االبط بالكم مستعينة بأداة الشكل وأيقونة تحويل الخط إلى منحني، وهي قيمة ذات داللة إحصائية عند مستوى 1.10 لصالح التطبيق البعدي، حيث كان متوسط درجات المتدربات في التطبيق البعدي "02.109"، بينما كان متوسط درجات المتدربات في التطبيق القبلي "9.122".
- 3- أن قيمة "ت" تساوي "16.394" لتحديد مقاس خط ذيل الكم بمربع المقاسات، وهي قيمة ذات دلالة إحصائية عند مستوى 1.10 لصالح التطبيق البعدي، حيث كان متوسط درجات المتدربات في التطبيق البعدي "02.114"، بينما كان متوسط درجات المتدربات في التطبيق القبلي "4.292".
- -4 أن قيمة "ت" تساوي "09.201" لتحديد طول فتحة الكم بمربع المقاسات ورسم الشريط، وهي قيمة ذات داللة إحصائية عند مستوى 1.10 لصالح التطبيق البعدي، حيث كان متوسط درجات المتدربات في التطبيق البعدي "07.022"، بينما كان متوسط درجات المتدربات في التطبيق القبلي "9.271".
- 5- أن قيمة "ت" تساوي "13.061" لرسم أسورة الكم، وهي قيمة ذات دلالة إحصائية عند مستوى 0.01 لصالح التطبيق البعدي، حيث كان متوسط درجات المتدربات في التطبيق البعدي "02.209"، بينما كان متوسط درجات المتدربات في التطبيق القبلي "0.337".
- -3 أن قيمة "ت" تساوي "40.904" للمجموع الكلي لرسم الكم، وهي قيمة ذات داللة إحصائية عند مستوى 1.10 لصالح التطبيق البعدي، حيث كان متوسط درجات المتدربات في التطبيق البعدي "22.420"، بينما كان متوسط درجات المتدربات في التطبيق القبلي "03.222".

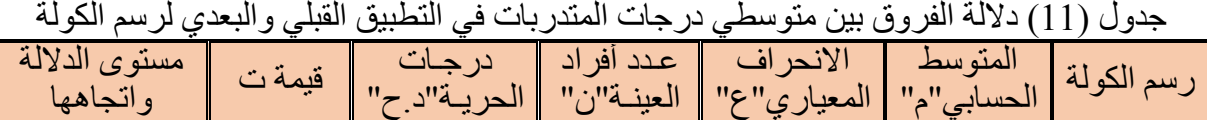

| رسم مستطيل نموذج الكولة بصفحة الشاشة باستخدام |  |  |  |
|-----------------------------------------------|--|--|--|
|                                               |  |  |  |

**Journal of Specific Education and Technology (Scientific and applied research) - Issued by Faculty of Specific Education -Kafrelsheikh University – Egypt (ISSN 2314-7458) (Print) ، (ISSN 2314-7466) (Online)**

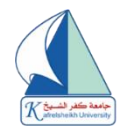

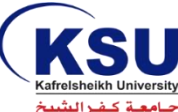

Journal of Specific Education and Technology (Scientific and Applied Research)

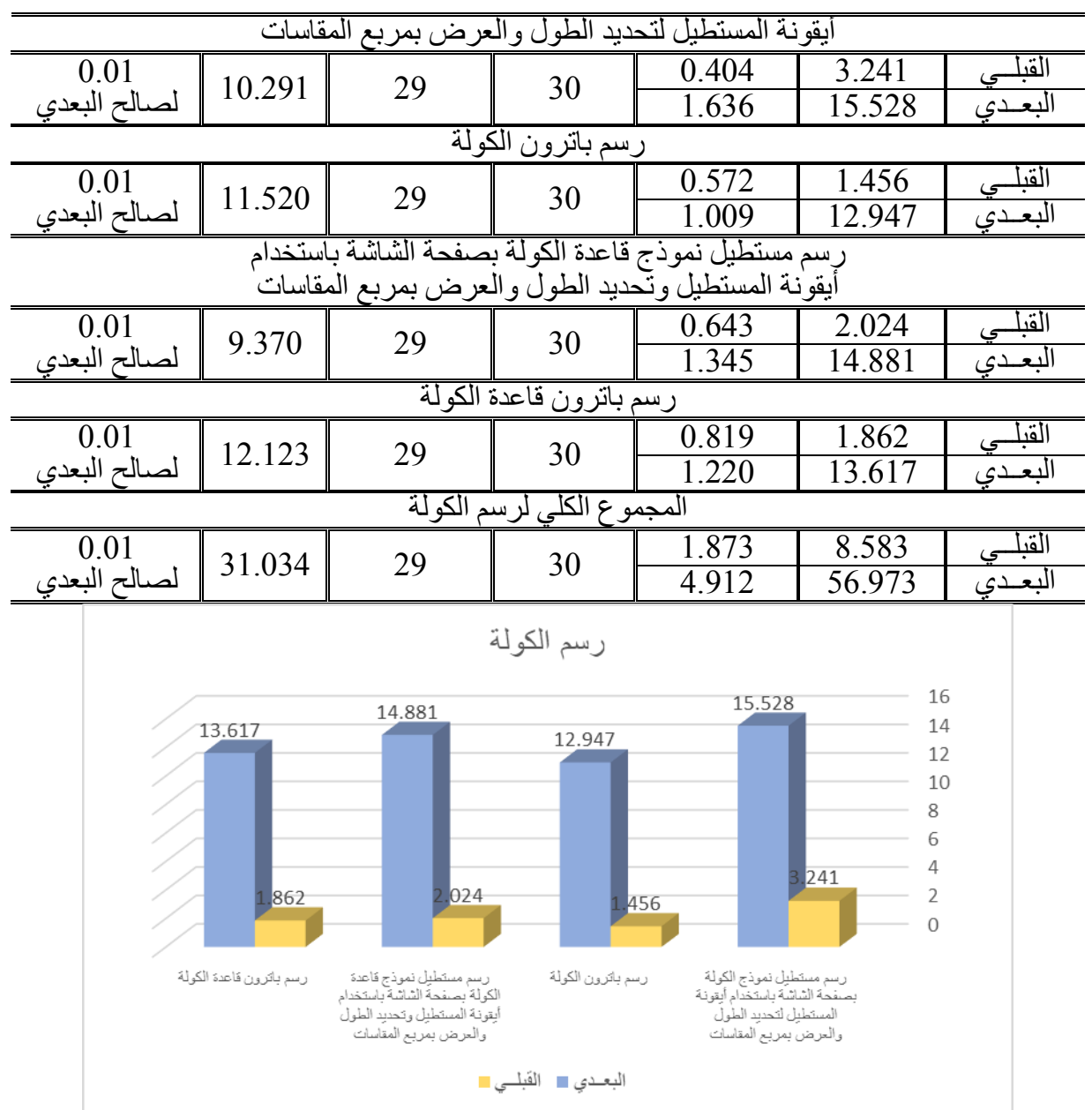

شكل )2( يوضح داللة الفروق بين متوسطي درجات المتدربات في التطبيق القبلي والبعدي لرسم الكولة يتضح من الجدول (11) والشكل (9) الأتي:

- -0 أن قيمة "ت" تساوي "01.920" لرسم مستطيل نموذج الكولة بصفحة الشاشة باستخدام أيقونة المستطيل لتحديد الطول والعرض بمربع المقاسات، وهي قيمة ذات داللة إحصائية عند مستوى 1.10 لصالح التطبيق البعدي، حيث كان متوسط درجات المتدربات في التطبيق البعدي "02.292"، بينما كان متوسط درجات المتدربات في التطبيق القبلي "0.940".
- -9 أن قيمة "ت" تساوي "00.291" لرسم باترون الكولة، وهي قيمة ذات داللة إحصائية عند مستوى 1.10 لصالح التطبيق البعدي، حيث كان متوسط درجات المتدربات في التطبيق البعدي "09.247"، بينما كان متوسط درجات المتدربات في التطبيق القبلي "0.423".

**Journal of Specific Education and Technology (Scientific and applied research) - Issued by Faculty of Specific Education -Kafrelsheikh University – Egypt (ISSN 2314-7458) (Print) ، (ISSN 2314-7466) (Online)**

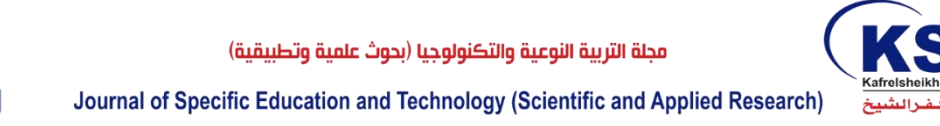

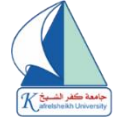

- -0 أن قيمة "ت" تساوي "2.071" لرسم مستطيل نموذج قاعدة الكولة بصفحة الشاشة باستخدام أيقونة المستطيل وتحديد الطول والعرض بمربع المقاسات، وهي قيمة ذات داللة إحصائية عند مستوى 1.10 لصالح التطبيق البعدي، حيث كان متوسط درجات المتدربات في التطبيق البعدي "04.220"، بينما كان متوسط درجات المتدربات في التطبيق القبلي "9.194".
- -4 أن قيمة "ت" تساوي "09.090" لرسم باترون قاعدة الكولة، وهي قيمة ذات داللة إحصائية عند مستوى 1.10 لصالح التطبيق البعدي، حيث كان متوسط درجات المتدربات في التطبيق البعدي "00.307"، بينما كان متوسط درجات المتدربات في التطبيق القبلي "0.239".
- -2 أن قيمة "ت" تساوي "00.104" للمجموع الكلي لرسم الكولة، وهي قيمة ذات داللة إحصائية عند مستوى 1.10 لصالح التطبيق البعدي، حيث كان متوسط درجات المتدربات في التطبيق البعدي "23.270"، بينما كان متوسط درجات المتدربات في التطبيق القبلي "2.220".

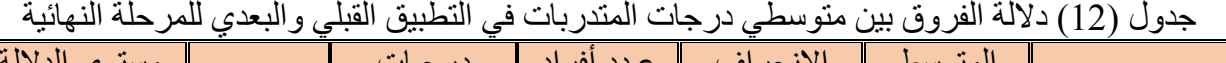

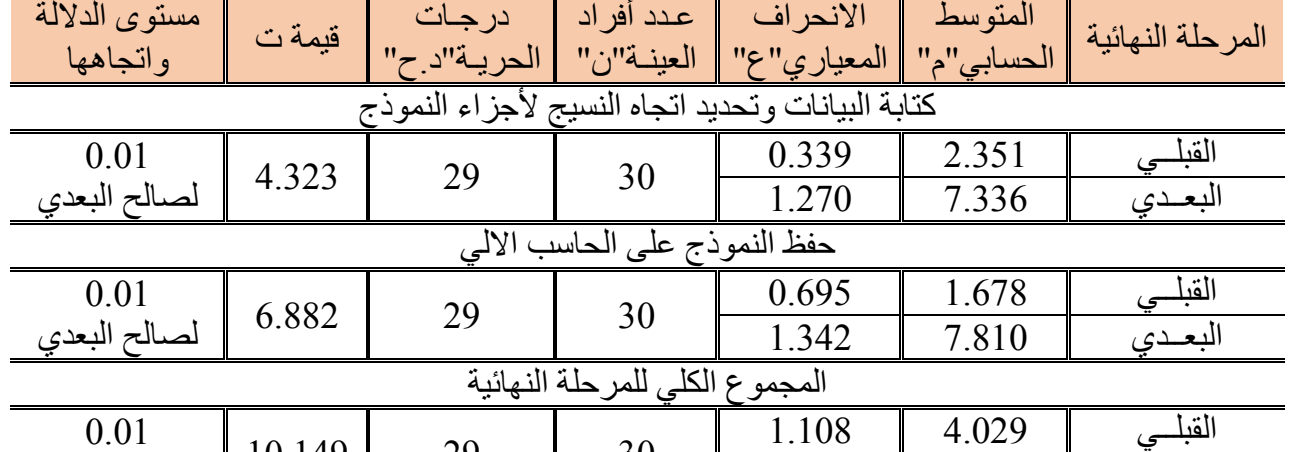

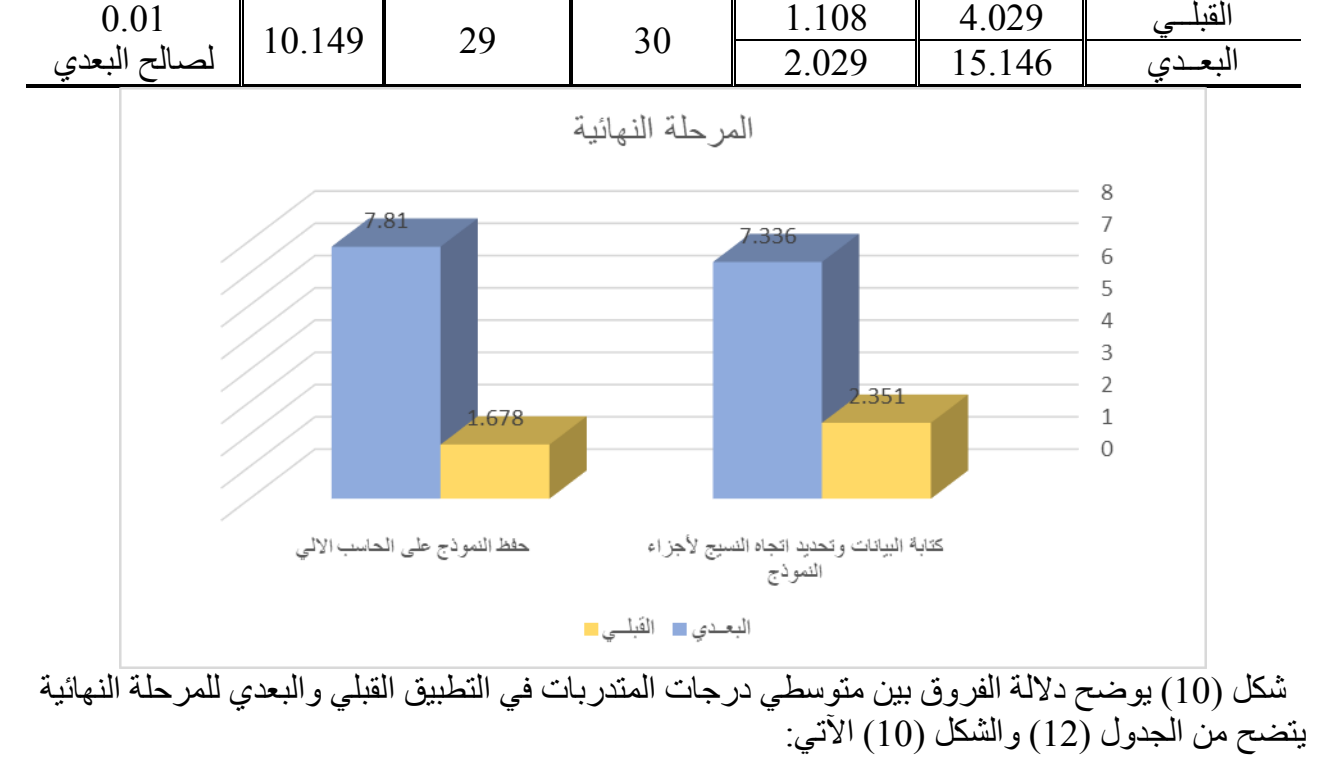

**Journal of Specific Education and Technology (Scientific and applied research) - Issued by Faculty of Specific Education -Kafrelsheikh University – Egypt (ISSN 2314-7458) (Print) ، (ISSN 2314-7466) (Online)**

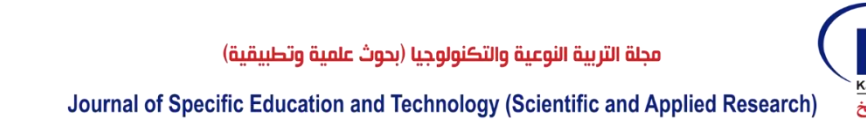

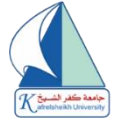

-0 أن قيمة "ت" تساوي "4.090" لكتابة البيانات وتحديد اتجاه النسيج ألجزاء النموذج، وهي قيمة ذات داللة إحصائية عند مستوى 1.10 لصالح التطبيق البعدي، حيث كان متوسط درجات المتدربات في التطبيق البعدي "7.003"، بينما كان متوسط درجات المتدربات في التطبيق القبلي "9.020"

- 2- أن قيمة "ت" تساوي "6.882" لحفظ النموذج على الحاسب الآلي، وهي قيمة ذات دلالة إحصائية عند مستوى 1.10 لصالح التطبيق البعدي، حيث كان متوسط درجات المتدربات في التطبيق البعدي "7.201"، بينما كان متوسط درجات المتدربات في التطبيق القبلي "0.372".
- -0 أن قيمة "ت" تساوي "01.042" للمجموع الكلي للمرحلة النهائية، وهي قيمة ذات داللة إحصائية عند مستوى 1.10 لصالح التطبيق البعدي، حيث كان متوسط درجات المتدربات في التطبيق البعدي "02.043"، بينما كان متوسط درجات المتدربات في التطبيق القبلي "4.192"، وبذلك يتحقق الفرض الثالث.

- للتحقق من الفرض الرابع تم حساب التكرارات والنسب المئوية آلراء المتدربات نحو استخدام برنامج جيمني من خالل الموقع االلكتروني لرفع كفاءة ادائهن المعرفي والمهاري لرسم باترون القميص الرجالي، والجدول التالي يوضح ذلك:

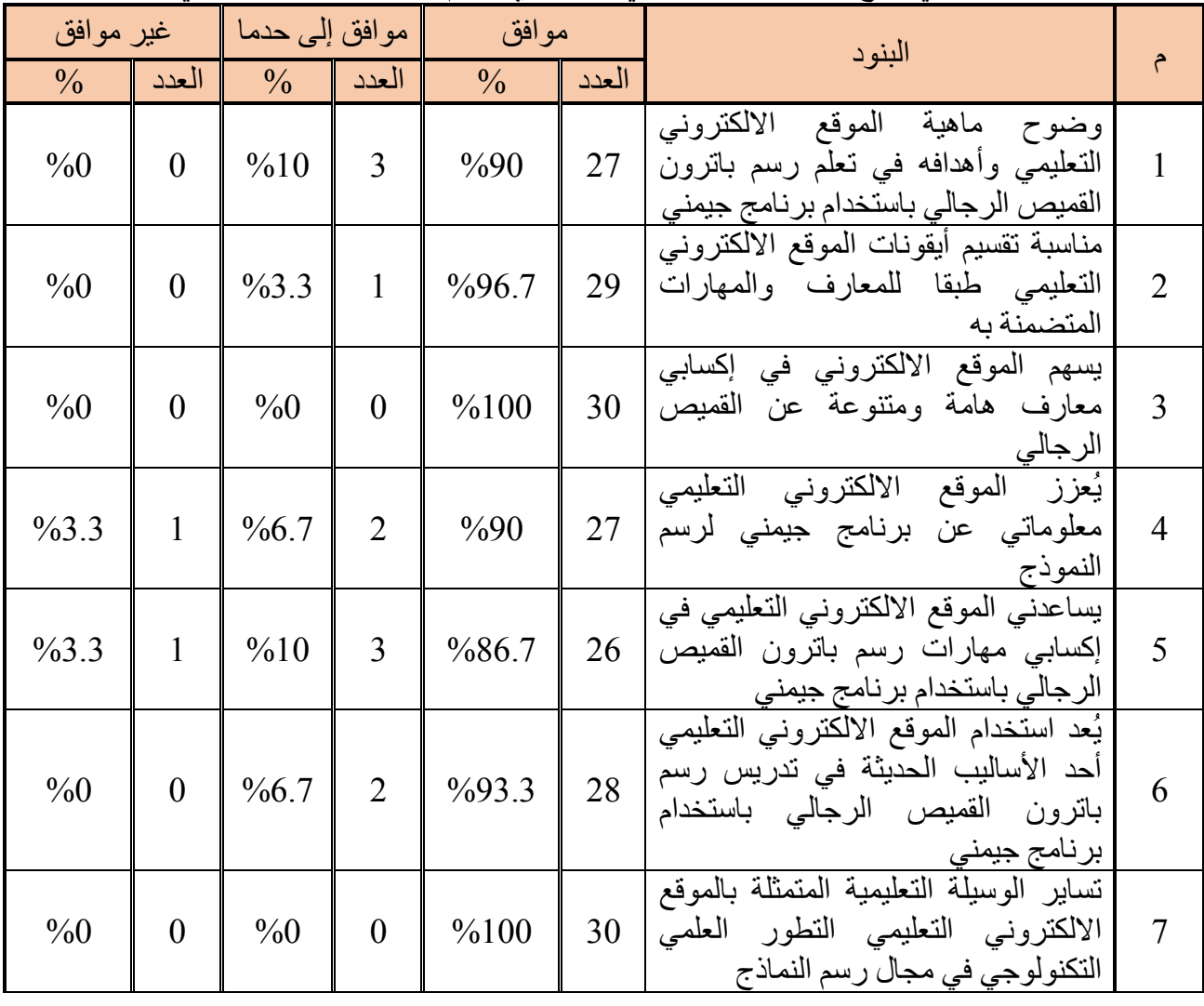

جدول (13) يوضح التكرارات والنسب المئوية لأراء المتدربات نحو استخدام برنامج جيمني من خلال الموقع االلكتروني لرفع كفاءة ادائهن المعرفي والمهاري لرسم باترون القميص الرجالي

**Journal of Specific Education and Technology (Scientific and applied research) - Issued by Faculty of Specific Education -Kafrelsheikh University – Egypt (ISSN 2314-7458) (Print) ، (ISSN 2314-7466) (Online)**

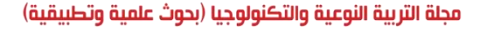

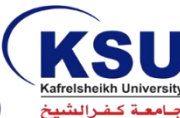

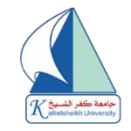

Journal of Specific Education and Technology (Scientific and Applied Research)

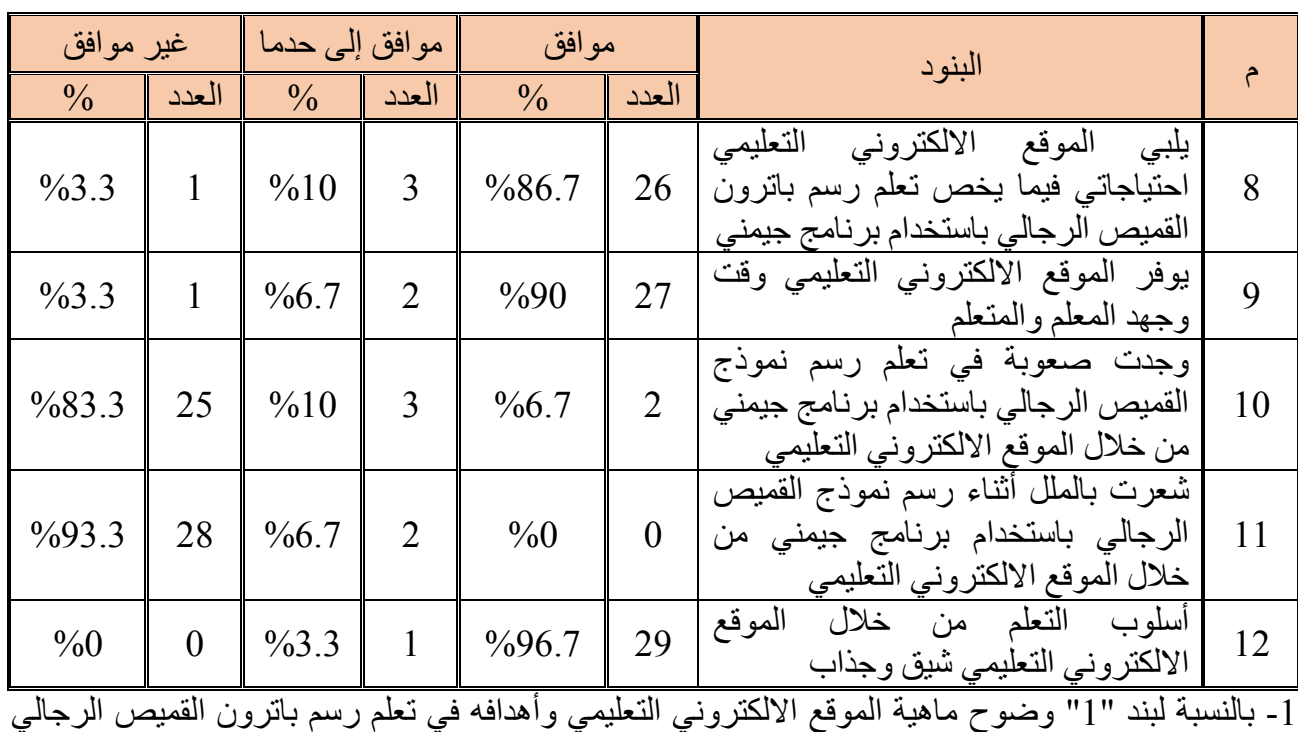

باستخدام برنامج جيمني:

يتضح من الجدول أن 97 من المتدربات كانوا موافقين بنسبة %21 ، بينما 0 من المتدربات كانوا موافقين  $\sim 9/10$  . حد ما بنسبة 10

-9 بالنسبة لبند "9" مناسبة تقسيم أيقونات الموقع االلكتروني التعليمي طبقا للمعارف والمهارات المتضمنة به: يتضح من الجدول أن 92 من المتدربات كانوا موافقين بنسبة %23.7 ، بينما 0 من المتدربات كانت مو افقة إلى حد ما بنسبة 3.3% .

3- بالنسبة لبند "3" يسهم الموقع الالكتروني في إكسابي معارف هامة ومتنوعة عن القميص الرجالي: يتضح من الجدول أن جميع المتدربات كانوا موافقين بنسبة 100%.

-4 بالنسبة لبند "4" يُعزز الموقع االلكتروني التعليمي معلوماتي عن برنامج جيمني لرسم النموذج: يتضح من الجدول أن 97 من المتدربات كانوا موافقين بنسبة ،%21 بينما 9 من المتدربات كانوا موافقين

إلى حد ما بنسبة 6.7% ، و 1 من المتدربات كانت غير موافقة بنسبة 3.3%. -2 بالنسبة لبند "2" يساعدني الموقع االلكتروني التعليمي في إكسابي مهارات رسم باترون القميص الرجالي باستخدام برنامج جيمني:

يتضح من الجدول أن 93 من المتدربات كانوا موافقين بنسبة ،%23.7 بينما 0 من المتدربات كانوا مو افقين إلى حد ما بنسبة 10%، و 1 من المتدر بات كانت غير مو افقة بنسبة 3.3%.

-3 بالنسبة لبند "3" يُعد استخدام الموقع االلكتروني التعليمي أحد األساليب الحديثة في تدريس رسم باترون القميص الرجالي باستخدام برنامج جيمني: يتضح من الجدول أن 92 من المتدربات كانوا موافقين بنسبة ،%20.0 بينما 9 من المتدربات كانوا

مو افقين إلى حد ما بنسبة 6.7%. -7 بالنسبة لبند "7" تساير الوسيلة التعليمية المتمثلة بالموقع االلكتروني التعليمي التطور العلمي التكنولوجي في

مجال رسم النماذج: يتضح من الجدول أن جميع المتدر بات كانو ا مو افقين بنسبة 100%.

**Journal of Specific Education and Technology (Scientific and applied research) - Issued by Faculty of Specific Education -Kafrelsheikh University – Egypt (ISSN 2314-7458) (Print) ، (ISSN 2314-7466) (Online)**

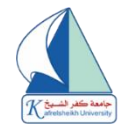

8- بالنسبة لبند "8" يلبي الموقع الالكتروني التعليمي احتياجاتي فيما يخص تعلم رسم باترون القميص الرجالي باستخدام برنامج جيمني:

يتضح من الجدول أن 93 من المتدربات كانوا موافقين بنسبة ،%23.7 بينما 0 من المتدربات كانوا موافقين إلى حد ما بنسبة 10%، و1 من المتدربات كانت غير موافقة بنسبة 3.3%. 9- بالنسبة لبند "9" يوفر الموقع الالكتروني التعليمي وقت وجهد المعلم والمتعلم:

يتضح من الجدول أن 97 من المتدربات كانوا موافقين بنسبة ،%21 بينما 9 من المتدربات كانوا موافقين إلى حد ما بنسبة 6.7%، و 1 من المتدربات كانت غير موافقة بنسبة 3.3%.

-01 بالنسبة لبند "01" وجدت صعوبة في تعلم رسم نموذج القميص الرجالي باستخدام برنامج جيمني من خالل الموقع االلكتروني التعليمي:

.<br>يتضح من الجدول أن 2 من المتدربات كانوا موافقين بنسبة 6.7%، بينما 3 من المتدربات كانوا موافقين إلى حد ما بنسبة 10%، و25 من المتدربات كانوا غير موافقين بنسبة 83.3%.

-00 بالنسبة لبند "00" شعرت بالملل أثناء رسم نموذج القميص الرجالي باستخدام برنامج جيمني من خالل الموقع االلكتروني التعليمي:

يتضح من الجدول أن 2 من المتدربات كانوا موافقين إلى حد ما بنسبة 6.7%، و28 من المتدربات كانوا غير مو افقين بنسبة 93.3%.

12 ـ بالنسبة لبند "12" أسلوب التعلم من خلال الموقع الالكتروني التعليمي شيق وجذاب:

يتضح من الجدول أن 29 من المتدربات كانوا موافقين بنسبة 96.7%، بينما 1 من المتدربات كانت موافقة إلى حد ما بنسبة 3.3%، وبذلك يتحقق الفرض الرابع.

**- التوصيات:**

- تطوير وتحديث المناهج والبرامج التعليمية التي تدرس بقسم تصميم األزياء- كلية التصاميم- جامعة القصيم لمواجهة التطوير الدائم في صناعة المالبس الجاهزة. - إنتاج العديد من البرامج التعليمية اإللكترونية فى مجال تصميم نماذج المالبس لمواكبة تكنولوجيا التعليم. - تطوير أساليب التدريب التعليمية المدعومة بالمستحدثات التكنولوجية المتطورة. - إقامة دورات تدريبية لطالبات قسم تصميم الأزياء للتدريب على مهارات استخدام برامج الحاسب الآلي في تصميم نماذج المالبس.

**- مراجع البحث:**

**أوال:ً المراجع العربية:** 1- أحمد ر مزي عطالله (2015): "القيم الجمالية المضافة للقميص الرجالي باستخدام عوادم الماركر فى مصانع الملابس الجاهزة باستخدام تقنيات الحاسب الالي"، مجلة الاقتصاد المنزلي، جامعة المنوفية، المجلد (25)، العدد  $(4)$ 2- أكرم فتحي مصطفى (2005): "فعالية برنامج مقترح لتنمية مهارات إنتاج مواقع الأنترنت التعليمية لدى طالب كلية التربية"، رسالة دكتوراه، كلية التربية بقنا، جامعة جنوب الوادي. 3- أمل عبدالرحمن السيد (2010): "ادارة الموارد البشرية"، كلية التجارة، جامعة القاهر ة. 4- امال صـادق؛ فؤاد أبو حطب (1994م): "علم النفس التربوي"، مكتبة الانجلو المصرية، القاهرة<sub>.</sub> 5- أماني بهجت عزت (2018م):"التدريب مفهومه استراتيجياته وأهدافه وأهميته"، المجلة العلمية لكلية الآداب، كلية الآداب، جامعة أسيوط، عدد (68)

**Journal of Specific Education and Technology (Scientific and applied research) - Issued by Faculty of Specific Education -Kafrelsheikh University – Egypt (ISSN 2314-7458) (Print) ، (ISSN 2314-7466) (Online)**

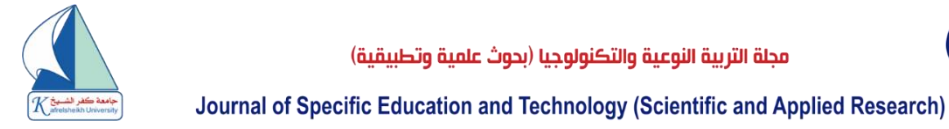

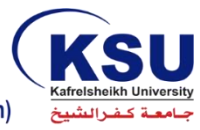

6- تهاني ناصر العجاجي (2017م): "إعادة تدوير بقايا الأقمشة وتوظيفها في تصميم وتجميل الأزياء، مجلة التصميم الدولية"، الجمعية العلمية للمصممين، مجلد ،9107 عدد )4(. 7- راندا منير الخرباوي (2015م): "فاعلية تصميم موقع تعليمي الكتروني على شبكة المعلومات لتعليم أحد أساليب تصميم الأزياء بالإسكتش"، المؤسسة العربية للإستثمارات العلمية وتنمية الموارد البشرية  $(50)$ مج(16) -2 ريهان السيد عبدالهادي )9102م(: "فاعلية موقع الكتروني لتنمية مهارات رسم وتنفيذ نماذج من المالبس النسائية"، رسالة ماجستير، كلية التربية النوعية، جامعة عين شمس. 9- زينب عبدالحفيظ فرغلي (2016م): "برنامج للتدريب الافتراضي لاكتساب مهارات الكي في مصـانع الملابس الجاهز ة في ضوء القواعد الارجونومية"، مجلة التصميم الدولية، الجمعية العلمية للمصممين، مجلد )، العدد (3).  $(6)$ -01 زمن كريم العبودي، وسام نجم التميمي )9102(:"فاعلية استخدام برنامج تدريبي قائم وفق استراتيجية المكعب في تنمية مهارات التدريس لدى طالب قسم معلم الصفوف األولى"، مجلة أبحاث البصرة للعلوم اإلنسانية، كلية التربية للعلوم اإلنسانية، جامعة البصرة، مجلد )40(، عدد )0(. 11 ـ سليمان بن ناصر الثويني (2021م): "واقع تقويم البرامج التدريبية بعمادة خدمة المجتمع والتعليم المستمر بجامعة حائل من وجهة نظر المتدربين"، مجلة تكنولوجيا التعليم والتعلم الرقمي، المجلد )9(، العدد )9(. -09 سميحة علي باشا؛ محمد عبدالخالق دعبس؛ وسام مصطفى عبدالموجود؛ صفاء فتحي أنور (2016م):"موقع مقترح على شبكة الانترنت لتعلم تدريج نماذج ملابس الأطفال"، المجلة العلمية لكلية التربية النو عية، العدد (6) 13- سماح محمد الصاوي (2017م):"مقارنة بين أحدث الطرق لإعداد نموذج القميص الرجالي الكلاسيكي"، المجلة العلمية لكلية التربية النوعية، جامعة المنوفية، المجلد (4)، العدد (10). 14 ـ سارة إبراهيم مهران، وسام محمد ابراهيم (2016م): "تصميم النماذج المسطحة النسائية"، القاهرة، عالم الکتب. -02 سكر مناحي العتيبي )9199م( : "فاعلية موقع إلكتروني لتدريب الخريجات على استحداث تصميمات مستوحاة من المالبس التقليدية النسائية لدعم المشروعات الصغيرة"، رسالة دكتوراه، كلية التصاميم، جامعة القصيم. 16 ـ صيتة محمد المطيري، بشاير يوسف التويجري، روان يوسف العلي، شهد عبدالحكيم المقرن (2020م): "تصميم موقع تسوق الكتروني لألزياء المستدامة"، مجلة االكاديمي، عدد )22(، كلية الفنون الجميلة، جامعة بغداد. 17- طارق عبدالرؤوف عامر (2019م): "التعليم والتعليم الإلكتروني"، دار اليازوري العلمية. 18- عبدالله عبدالعزيز الموسى (2002م): "التعلم الإلكتروني مفهوم خصبائصبه فوائده عوائقه"، مجلة مدرسة المستقبل"، كلية التربية، جامعة الملك سعود، عدد (16). 19- عبير إبراهيم عبد الحميد، سلمى عابد الجابري (2015):"فاعلية موقع تعليمي على شبكة المعلومات الدولية "الإنترنت" لتعليم الطالبات بعض أساليب تطريز الأزياء التقليدية لقبائل (الطائف)"، بحث منشور، مجلة بحوث التربية النوعية، مجلد (2015)، عدد (37). -91 مجدة مأمون سليم، أماني السيد أبو سعدة، شيماء عبد المنعم السخاوي )9190م(: "فاعلية برنامج وسائط متعددة للتدريب على تصميم وتصميم نماذج مالبس النساء باستخدام نظام جيمني"، مجلة البحوث في مجالات التربية النوعية، المجلد (9)، العدد (47).

**Journal of Specific Education and Technology (Scientific and applied research) - Issued by Faculty of Specific Education -Kafrelsheikh University – Egypt (ISSN 2314-7458) (Print) ، (ISSN 2314-7466) (Online)**

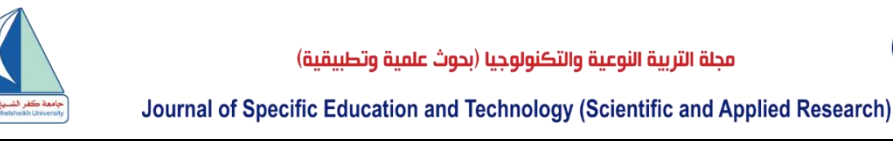

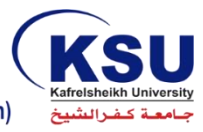

21- منى سالم زعزع، منى عبدالهادي شاهين، هند على الطويل (2018م): "فاعلية إستخدام برنامج جيمنى في تعلم النموذج الأساسي لفستان الطفل"، المجلة العلمية للدراسات و البحوث التربوية والنوعية، المجلد (3)، العدد  $(4)$ - محمد سعدالدين محمد (2012م):"برنامج قائم على نظم الواقع الافتراضي لتنمية مهار ات التفكير  $\dot{22}$ المنظومي في استخدام وصيانة بعض الأجهزة التعليمية لدى طالب تكنولوجيا التعليم"، رسالة دكتوراه، الدراسات والبحوث التربوية، جامعة القاهرة. 23- ناهد عبدالعزيز الثبيتي (2021م): "تصميم موقع الكتروني للتدريب على التطريز الآلي للمفروشات في مجال المشروعات المتوسطة"، رسالة ماجستير، كلية التصاميم، جامعة القصيم. **ثانيا: المراجع األجنبية:**

**24-Timo, R., (2007): "Types of Fashion Design Pattern" University of Technology, Sydney. Australia.**

**ثالثا: مواقع األنترنت:** 

**25[-https://www.vision2030.gov.sa/media/5ptbkbxn/saudi\\_vision2030\\_ar.pdf](https://www.vision2030.gov.sa/media/5ptbkbxn/saudi_vision2030_ar.pdf) 26-https://www.edu-technology1.com/2024/01/butcher-model-2002-pdf.html**

**Journal of Specific Education and Technology (Scientific and applied research) - Issued by Faculty of Specific Education -Kafrelsheikh University – Egypt (ISSN 2314-7458) (Print) ، (ISSN 2314-7466) (Online)**

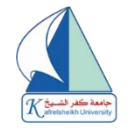

# **The Effectiveness of a Website for Training on Designing a Men's Shirt Model using the Gemini Program**

# **Noha Abdulaziz Abdullah**

# **Alaboudi**

# **Tahani Suliman Ali Al-**

## **Kharraz**

*Assistant Professor, Fashion Design, Department, Qassim University* [N.alaboody@qu.edu.sa](mailto:N.alaboody@qu.edu.sa) [3759@qu.edu.sa](mailto:3759@qu.edu.sa)

*Assistant Professor, Fashion Design, Department, Qassim University*

## **Abstract:**

his research aimed to design a website for training on making a model of men's shirt using Gemini program, and to measure the effectiveness of training through the website to make a model of men's shirt using Gemini program to raise the efficiency of the female trainees' This research aimed to design a website for training on making a model of men's shirt using Gemini program, and to measure the effectiveness of training through the website to make a model of men's shirt using Gemini progr the female trainees with knowledge about men's shirt, in addition to measuring the effectiveness of the website in providing the female trainees with the skills of making men's shirt model using Gemini program, and eventually getting to know the female students' opinions regarding using the website for training on making men's shirt model using Gemini program in raising the efficiency of their cognitive and skill performance.

The limitations of the research are: "website, men's shirt, Gemini program". The research used the descriptive analytical methodology and the quasi-experimental methodology with application.

This study concluded a set of results, the most important of which are as follows: Design of the website for training on making a model of men's shirt using Gemini program to support small projects. There are statistically significant differences between the mean scores of the female trainees in the pre- and post-application using Gemini program in drawing the model of men's shirt through the website to raise the efficiency of the cognitive and skill performance of drawing men's shirt pattern, in favor of the post-test. There are statistically significant differences between the mean scores of the female trainees in the pre- and post-application of the cognitive test, in favor of the post-test. There are statistically significant differences between the mean scores of the female trainees in the pre- and post-application of the skill performance assessment scale, in favor of the post-application. Eventually, the female trainees' opinions are positive regarding using Gemini program through the website to raise the efficiency of their cognitive and skill performance for drawing the pattern of men's shirt.

**Key Words:** *website , Designing, men's shirt , Gemini program.*

**Journal of Specific Education and Technology (Scientific and applied research) - Issued by Faculty of Specific Education -Kafrelsheikh University – Egypt (ISSN 2314-7458) (Print) ، (ISSN 2314-7466) (Online)**